# **gNav**

Использование функции gNavTiatLever:оценка установочных углов MRU и USBL по положению цели на дне моря

Rev. 202106

Дмитриев И.В. 07.06.2021

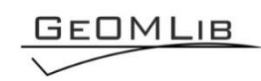

# *Содержание*

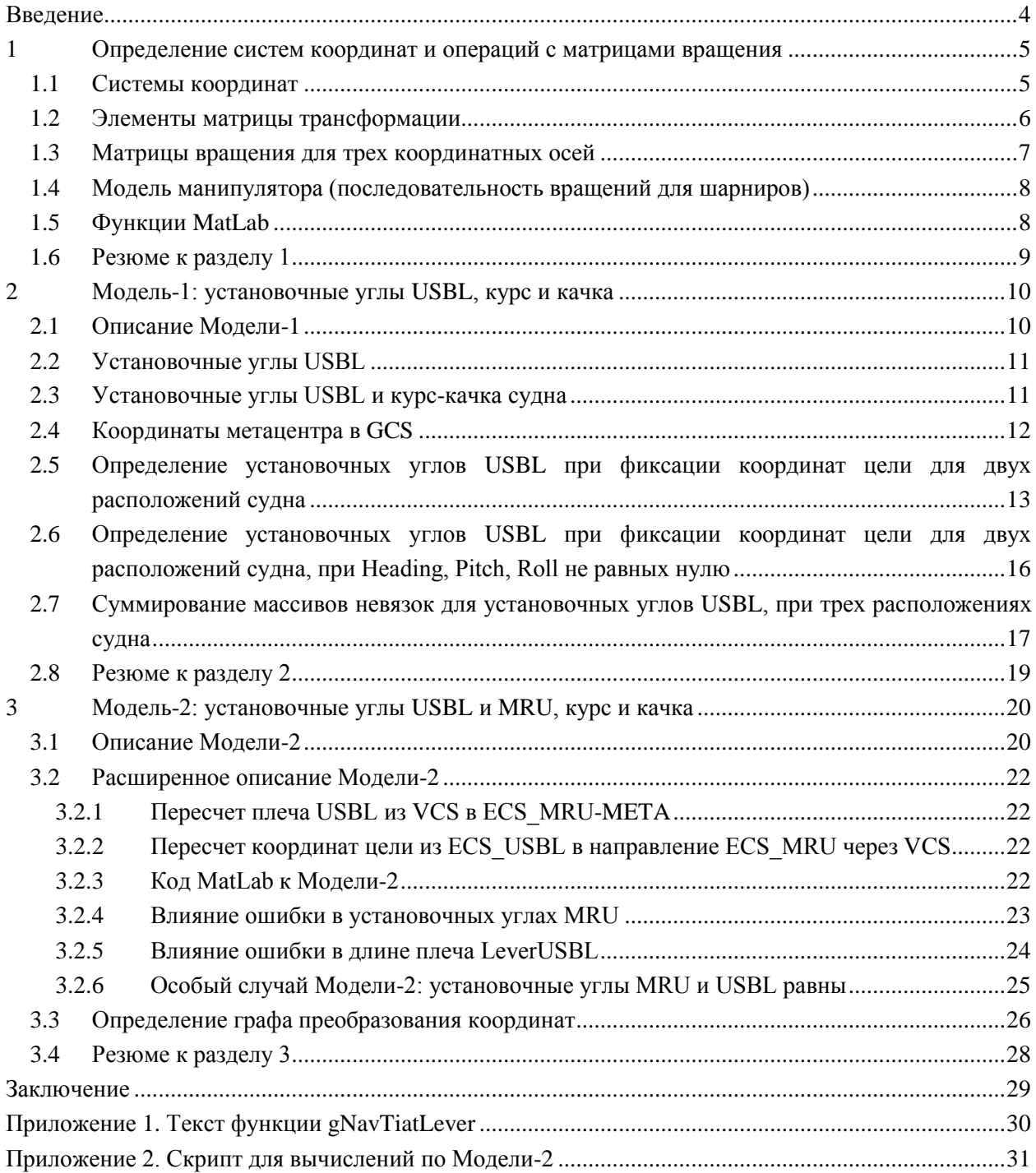

# *Список рисунков*

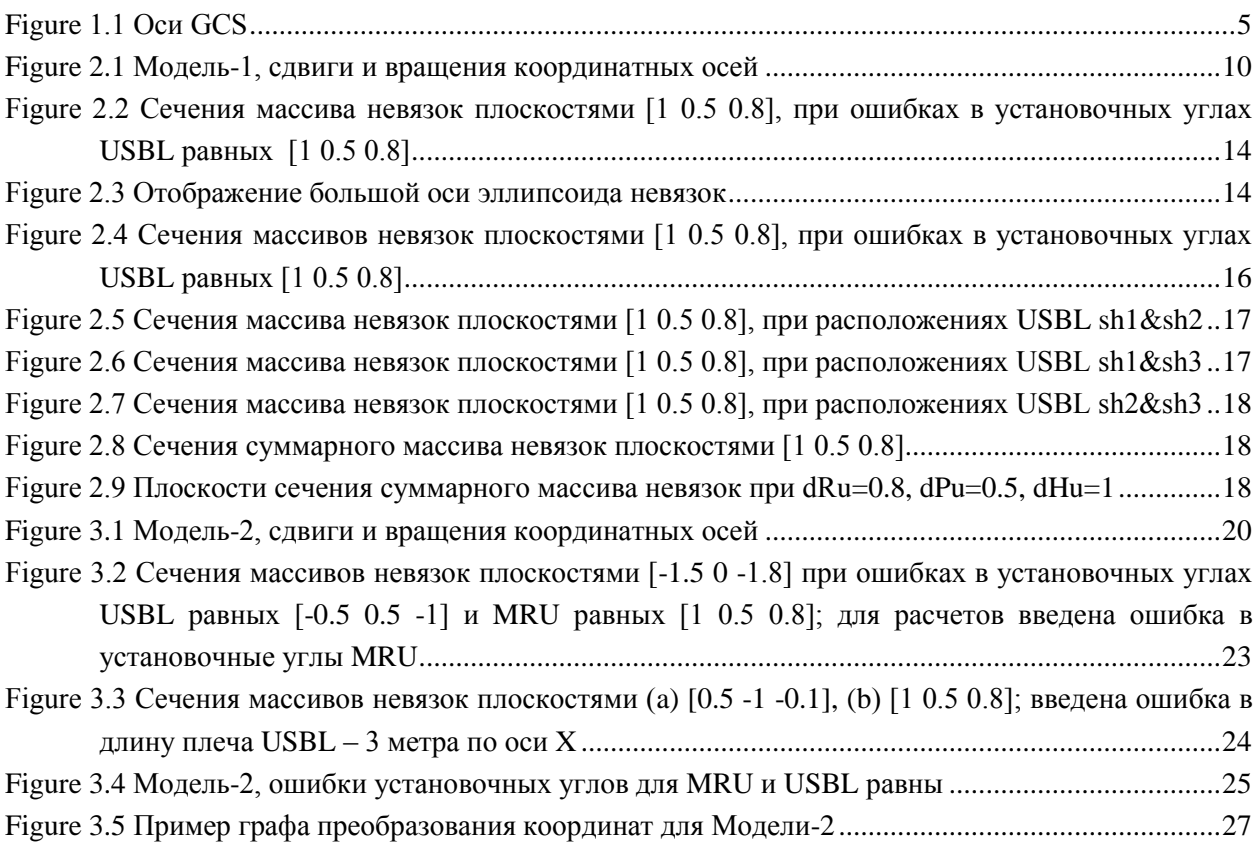

# *История ревизий*

21.05.2021 – Создание документа.

30.05.2021 – Внесены изменения в Модель-2, откорректирован текст.

07.06.2021 – Дополнен текст по графу преобразования координат; добавлено Приложение 2.

### **Введение**

<span id="page-3-0"></span>В документе рассматривается использование функции gNavTiatLever, библиотеки ge0mlib, в контексте оценки установочных углов MRU и USBL, по положению неподвижной цели на морском дне. Такой целью может выступать как маяк-ответчик USBL, так и особенность морского дна (характерная черта рельефа, объект на морском дне) фиксируемая на данных SSS или MBES, (которые установлены на устройстве, позиционируемом по USBL).

В первом разделе приводится краткое описание используемого математического аппарата: вводится система координат и система наименований координатных осей для навигации судна; рассмотрены матрицы вращения (Tait-Bryan matrixes) и последовательности матриц вращения («модель манипулятора»).

Во втором разделе рассматривается модель первого приближения (Модель-1), включающая в себя:

-- USBL, с ошибками установочных углов USBL,

-- MRU, который ориентирован точно вдоль геометрических осей корпуса судна.

Также вводятся понятия: меры (невязки) для оценки установочных углов USBL, массива невязок (dst), эллипсоида невязок, суммарного массива невязок. Приводится использование функции gNavTiatLever на простых примерах.

В третьем разделе рассматривается модель (Модель-2), включающая в себя:

- -- USBL, с ошибками установочных углов USBL;
- -- MRU, с ошибками установочных углов MRU;
- -- вынос LeverUSBL относительно метацентра.

Рассматривается частный случай, когда установочные углы USBL и MRU равны; приводятся алгоритм и результаты вычисления по «подбору установочных углов USBL» для компенсации ошибки установочных углов.

Все построения, описанные в данном документе – статические; то есть, они выполняются на основе элементарных геометрических построений, без учета динамических характеристик задействованных в моделях объектов.

## **1 Определение систем координат и операций с матрицами вращения**

#### <span id="page-4-1"></span><span id="page-4-0"></span>**1.1 Системы координат**

Для обозначения осей координат введем систему наименований описанную ниже.

#### *GCS – Global Coordinate System*

Оси заданы в географической системе координат (geographic frame); ось X направлена на север, ось Y – на восток, ость Z – вверх, положительные углы поворота отсчитываются по часовой стрелке. Для удобства геометрических расчетов, координаты могут задаваться в метрах на прямоугольной проекции с малыми искажениями. Оси используются для выноса позиции различных «объектов» (целей, положения судна, измерений физических полей и др.).

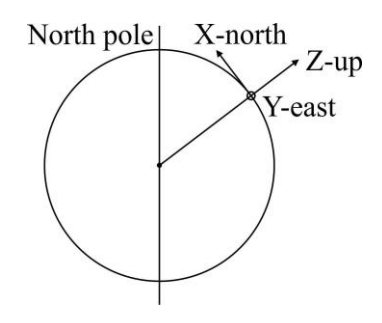

Figure 1.1 Оси GCS

<span id="page-4-2"></span>Если оси заданы в направлении GCS, однако начало координат совпадает с расположением того или иного прибора или точки, то к GCS, через дефис, добавляется название точки положения начала координат:

GCS-META – оси заданы в направлении GCS, однако начало координат совпадает с метацентром. GCS-MBES – начало координат совпадает с расположением акустического центра MBES;

GCS-MRU – начало координат совпадает с расположением MRU;

GCS-USBL – начало координат совпадает с расположением USBL.

## *VCS – Vessel's Coordinate System*

Оси заданы в геометрии корпуса судна; начало координат располагается в метацентре, ось X направлена в диаметральной плоскости к носу судна, ось Y – к правому борту, ость Z – вверх, положительные углы поворота отсчитываются по часовой стрелке. Оси используются для учета величин, связанных с наклонами, смещениями и ускорениями судна.

Если оси заданы в направлении VCS, однако начало координат совпадает с расположением того или иного прибора или точки, то к VCS, через дефис, добавляется название точки положения начала координат: VCS-MBES; VCS-MRU; VCS-USBL. Обозначения VCS и VCS-META эквивалентны.

#### *ECS – Equipment Coordinate System*

Оси заданы для конкретного прибора в соответствии его конструктивными особенностями, например, направлением излучающих и приемных антенн (условно примем, что направление осей и начало координат ECS нанесены на корпусе прибора). В обозначениях, осей ECS прописывается название прибора через нижнее подчеркивание: ECS\_MBES, ECS\_MRU, ECS\_USBL; при таком обозначении предполагается, что начало координат находится в точке размещения прибора (обозначение ECS\_MRU идентично ECS\_MRU-MRU). Если начало координат смещено от прибора, то к обозначению, через дефис, добавляется название точки начала координат; например, если для осей с направлением «осей прибора MRU» начало координат располагается в метацентре, то данные оси обозначим как ECS\_MRU-META.

Отклонение направления осей прибора (ECS) от осей корпуса судна (VCS) будем называть ошибкой установочных углов (misalignment bias).

## <span id="page-5-0"></span>**1.2 Элементы матрицы трансформации**

Для перехода между координатными осями будем использовать матрицы поворота (частный случай матриц трансформации).

В двумерном случае (ось X вертикальна; ось Y горизонтальна, поворот по часовой стрелке положителен), новые координаты точки (в «старых» координатных осях) рассчитываются, как перемножение матрицы трансформации на матрицу координат:

$$
\begin{bmatrix} x' \\ y' \\ 1 \end{bmatrix} = \begin{bmatrix} a1 & a2 & tx \\ b1 & b2 & ty \\ 0 & 0 & 1 \end{bmatrix} \begin{bmatrix} x \\ y \\ 1 \end{bmatrix}
$$

Вычисления выполняются по формулам:

$$
x' = a1x + a2y + tx;
$$
  

$$
y' = b1x + b2y + ty.
$$

Если условный объект задан множеством точек, то выполняя вычисления для каждой точки, получим следующие трансформации объекта:

- a1 изменение масштаба по горизонтали (отражение при отрицательных значениях);
- b1 скашивание (наклон) по вертикали (изменение направления скашивания при отрицательных значениях);
- a2 скашивание по горизонтали (изменение направления скашивания при отрицательных значениях);
- b2 изменение масштаба по вертикали (отражение при отрицательных значениях);
- tx смещение по горизонтали;
- ty смещение по вертикали.

Поворот является комбинацией масштабирования и скашивания, для сохранения пропорций объекта используются синусы и косинусы:

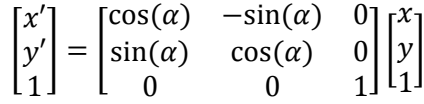

При использовании матрицы поворота можно говорить:

- -- о «повороте вектора» (направленного из начала координат в точку, координаты которой вращаются), когда рассчитываются координаты вектора, повернутого на заданный угол в «неподвижных» координатных осях;
- -- о «повороте осей», когда предполагается, что вектор сохраняет свое направление, а вращаются координатные оси; соответственно после расчетов получаем координаты «неподвижного вектора» в повернутых на заданный угол осях.

Во втором случае, при подстановке в формулу, у угла поворота необходимо поменять знак. По-другому данный момент можно сформулировать следующим образом: положительные углы поворота отсчитываются по часовой стрелке, если предполагается что некоторый вектор вращается относительно осей; положительные углы поворота отсчитываются против часовой стрелки, если предполагается что оси вращаются относительно некоторого вектора.

В случае поворота в трех координатных осях, используется матрица трансформации размером 4x4:

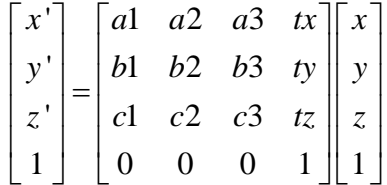

Для оптимизации вычислений компьютера, вместо «матриц трансформации 4x4» будем использовать «матрицы вращения для трех координатных осей», размером 3x3. Смещение начала координат на величины [tx ty tz], будем выполнять отдельной операцией «переноса начала координат».

## <span id="page-6-0"></span>**1.3 Матрицы вращения для трех координатных осей**

Вращение будем осуществлять в определенной ранее системе координат: ось X направлена на север, ось Y – на восток, ось Z – вверх; положительные углы поворота отсчитываются по часовой стрелке. К данной конфигурации координатных осей будем приводить показания всех приборов, пересчитывая, при необходимости, показания приборов полученные в их собственных координатных осях, отличающихся от описанных.

Примем следующий порядок вращений (the intrinsic rotations are known as: yaw, pitch and roll): (а) поворот осей относительно Z; (б) поворот осей относительно уже повернутой Y; (в) поворот осей относительно уже повернутой X. Обозначим такой порядок как «прямое вращение» (forward). Если у нас есть значения [Heading, Pitch, Roll], то мы можем пересчитать «координаты нода на корпусе судна, после поворота судна»; для этого производится вращение вектора относительно осей GCS-META (координаты нода будут рассчитаны также в GSC-META).

Обратный порядок поворотов обозначим как «обратное вращение». При измеренных координатах объекта относительно судна в VSC (при помощи USBL), по показаниям MRU, мы можем пересчитать координаты объекта в GSC-META. При этом используется «обратное вращение» (в порядке Roll, Pitch, Heading); поскольку производится вращение осей координат, то у углов вращения меняем знак (положительные углы отсчитываются против часовой стрелки).

Обратное вращение (VSC >> GCS-META) выполняется по следующей формуле:

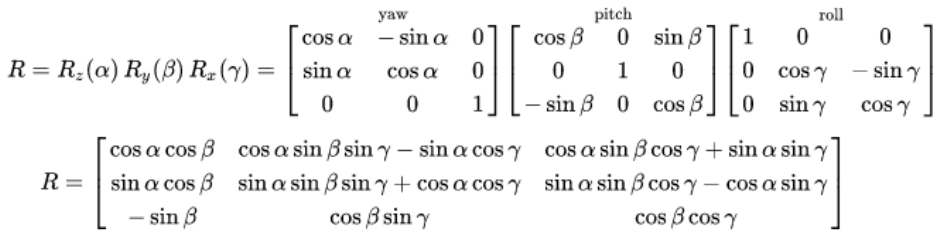

[https://en.wikipedia.org/wiki/Rotation\\_matrix](https://en.wikipedia.org/wiki/Rotation_matrix)

В первой строке, каждая из трех матриц соответствует вращению вокруг одной из координатных осей (Z1Y2X3). Причем порядок вращения соответствует порядку умножения матриц углов на матрицу координат (первой умножается матрица справа). В приведенной формуле вращение сначала производится по Roll (X3), потом по Pitch (Y2), потом по Heading (Z1).

Ниже приведены формулы для иного порядка поворотов вокруг координатных осей. При этом, «прямому вращению [Heading, Pitch, Roll]» соответствует порядок X1Y2Z3, а «обратному вращению [Roll, Pitch, Heading]» (reverse) порядок Z1Y2X3.

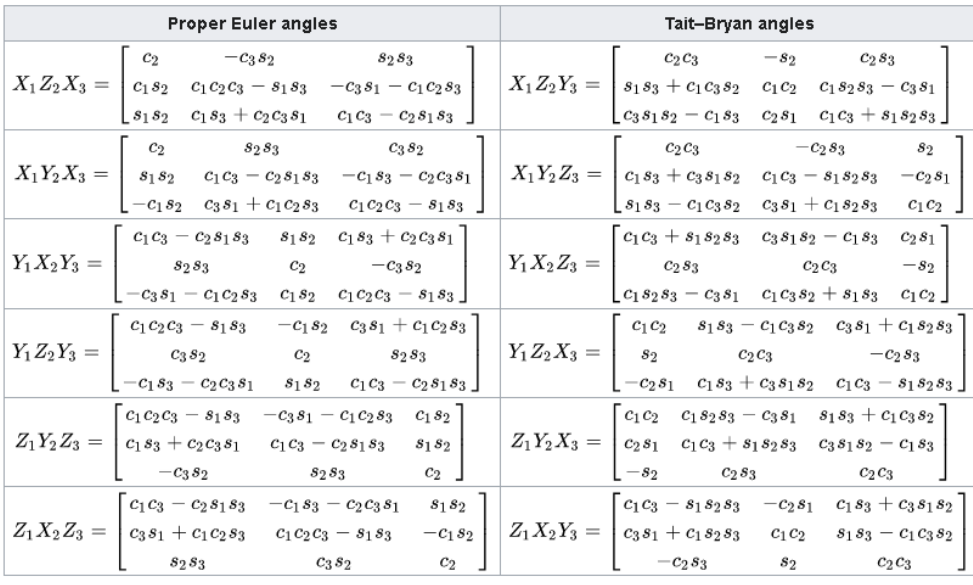

[https://en.wikipedia.org/wiki/Euler\\_angles#Intrinsic\\_rotations](https://en.wikipedia.org/wiki/Euler_angles#Intrinsic_rotations)

#### <span id="page-7-0"></span>**1.4 Модель манипулятора (последовательность вращений для шарниров)**

«Для описания вращательных и поступательных связей между соседними звеньями манипулятора Денавит и Хартенберг предложили матричный метод последовательного построения систем координат, связанных с каждым звеном кинематической цепи. Смысл представления Денавита-Хартенберга (ДХ-представление) состоит в формировании однородной матрицы преобразования, имеющей размерность 4х4 и описывающей положение системы координат каждого звена относительно системы координат предыдущего звена. Это дает возможность последовательно преобразовать координаты схвата манипулятора из системы отсчета, связанной с последним звеном, в базовую систему отсчета, являющуюся инерциальной системой координат для рассматриваемой динамической системы.»@

Модель манипулятора, как последовательности шарнирных соединений (поворот координатных осей) и рычагов (перенос начала координат) является «физически наглядной», поэтому далее будем использовать аналогию с манипулятором, как в тексте, так и в рисунках (например[, Figure](#page-9-2) 2.1).

В расчетах, также будут использоваться последовательности матриц вращения координатных осей и сдвигов начала координат (для текущих координатных осей), подобные представлению Денавита-Хартенберга. Однако «единой матрицы преобразования» формироваться не будет; каждый переход между «шарнирами манипулятора» будет выполняться отдельной операцией.

Для математических построений должно выполняться следующее условие: при переносе координат между «шарнирами манипулятора», оси координатной системы одного шарнира должны быть развернуты параллельно осям координатной системы другого шарнира.

#### <span id="page-7-1"></span>**1.5 Функции MatLab**

Описание моделей будет задаваться как в виде математических формул, так и на основе программного кода MatLab. При этом будет использоваться функция gNavTiatLever (см. Приложение 1. Текст функции [gNavTiatLever\)](#page-29-0), описание которой приведено ниже.

где

XYZ\_Lev=gNavTiatLever(Head,Pitch,Roll,Lever,RotDirect)

Head – вектор-строка, содержит угол вращения в плоскости X0Y в градусах, для времен t1...tn; Pitch – вектор-строка, содержит угол вращения в плоскости Z0Y в градусах, для времен t1...tn; Roll – вектор-строка, содержит угол вращения в плоскости Y0Z в градусах, для времен t1...tn; Lever – три строки, содержащие величину выносов в метрах [Lx1... Lxm; Ly1... Lym; Lz1... Lzm]; RotDirect – ключ направления вращения: 'frw'- «прямое» вращение; 'rev'- «обратное» вращение; XYZ\_Lev – координаты Lever после вращения; переменная содержит трехмерный массив: три строки со значениями  $[Lx(t)]...Lx(t)$ ... $Ly(t)]...Ly(t)$ ... $Lz(t)]$ ... $Lz(t)]$  (т.е. координатами выноса после вращения, для времен t1...tn); вдоль третьей размерности расположены результаты расчетов по каждому из выносов Lever\_1...Lever\_m.

Если значение Roll или Pitch или Head является скаляром, то из него будет сформирован векторстрока необходимой длины.

Вращение выносов (Lever) осуществляется в системе координат: ось X направлена на север, ось Y – на восток, ость Z – вверх; положительные углы поворота отсчитываются по часовой стрелке. При вращении осей координат (относительно выносов Lever) у углов вращения необходимо изменить знак.

Также в библиотеке присутствуют две функции gNavTiatNLever и gNavTiatLeverN. Указанные функции формируют массивы с результатами расчета такой же размерности, как и входные массивы. Также данные функции работают с большими массивами в 100-300 раз быстрее, чем gNavTiatLever, но используют больше оперативной памяти. Увеличение скорости работы функций происходит за счет отказа от использования циклов в теле функций. Для массива 301х301х301, например, запуская gNavTiatTest (см. [Приложение 2. Скрипт для вычислений по](#page-30-0)  [Модели-2\)](#page-30-0) для расчетов с использованием gNavTiatLever, получаем следующее время вычислений:

>> gNavTiatTest;

Using for-sycle

Elapsed time is 4256.362563 seconds.

Запуская gNavTiatTest (см. [Приложение 2. Скрипт для вычислений по Модели-2\)](#page-30-0) для расчетов с использованием gNavTiatNLever и gNavTiatLeverN, получаем увеличение скорости в 366 раз:

>> gNavTiatTest;

Not using for-sycle

Elapsed time is 11.625237 seconds.

## *gNavTiatNLever*

Позволяет задавать массивы Head, Pitch, Roll на входе. На выходе получаются массивы X, Y, Z, такого же размера, как и массивы Head, Pitch, Roll. Значения могут рассчитываться для нескольких выносов, при этом результаты для каждой из координат каждого выноса выдаются в отдельной переменной.

## *gNavTiatLeverN*

Позволяет задавать массивы выносов Lx, Ly, Lz на входе. На выходе получаются массивы X, Y, Z, такого же размера, как и массивы Lx, Ly, Lz. Значения могут рассчитываться для нескольких углов поворота Heading, Pitch, Roll, при этом результаты для каждого из углов выдаются в отдельной переменной.

Функции gNavTiatNLever и gNavTiatLeverN используются при работе с большими объемами данных, для уменьшения времени расчетов и избегания использования циклов в основной программе.

#### <span id="page-8-0"></span>**1.6 Резюме к разделу 1**

**1)** Заданы направления осей координат, в которых будут производиться дальнейшие расчеты: ось X направлена на север, ось Y – на восток, ость Z – вверх; положительные углы поворота отсчитываются по часовой стрелке.

Считаем, что к данной конфигурации координатных осей приведены показания всех приборов.

**2)** Введена система наименований, для обозначения осей координат в приложении к навигации судна.

**3)** Рассмотрены матрицы для «прямого» и «обратного» вращения в трех осях координат.

Разделены понятия «вращение вектора в осях координат» и «вращение осей координат относительно неподвижного вектора».

**4)** Декларировано использование при расчетах последовательности матриц вращения координатных осей и сдвигов начала координат (для текущих координатных осей), подобно представлению Денавита-Хартенберга.

**5)** Описана функция gNavTiatLever (MatLab), которая используется далее при вычислениях и при описании математических моделей.

## **2 Модель-1: установочные углы USBL, курс и качка**

#### <span id="page-9-1"></span><span id="page-9-0"></span>**2.1 Описание Модели-1**

Рассмотрим модель, в которой присутствует USBL и MRU. USBL установлен с ошибкой в установочных углах (dHu, dPu, dRu). MRU установлен точно по направлению осей корпуса судна (VCS) и показывает значения углов курса и качки (Heading, Pitch, Roll). Координаты цели tr определяются по USBL в осях ECS-USBL; необходимо рассчитать координаты цели в осях GCS-META [\(Figure](#page-9-2) 2.1).

Ошибками в установочных углах прибора будем называть значения dH, dP, dR, на которые поворачиваются оси прибора (в текущих координатных осях), при последовательности вращений dH, dP, dR (если бы на корпусе прибора был установлен MRU, то он бы показал значения углов dH, dP, dR).

Для решения задачи будем производить последовательное вращение координатных осей от ECS-USBL в сторону GCS-META так, чтобы направление предыдущих осей совпадало с направлением последующих осей (тогда координаты цели «передадутся между осями»). Будем использовать матрицы вращения 3x3, при необходимости выполняя сдвиг начала координат осей, в новую точку вращения.

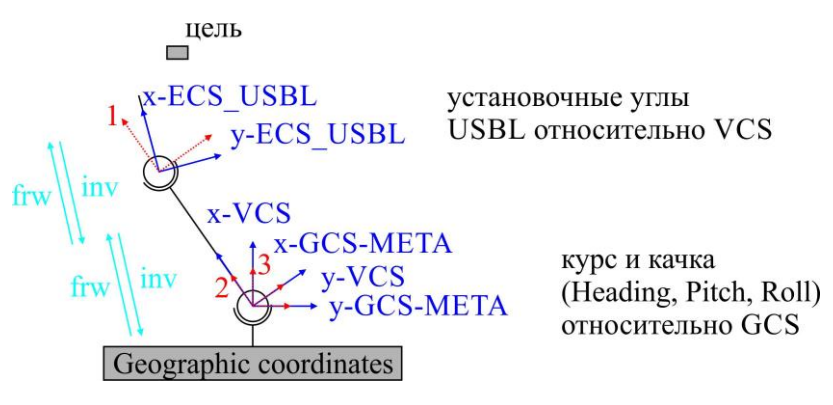

Figure 2.1 Модель-1, сдвиги и вращения координатных осей

<span id="page-9-2"></span>Опишем последовательность вращений-сдвигов, показанную на [Figure](#page-9-2) 2.1:

- -- цель расположена в координатных осях ECS USBL (оси с ошибками в установочных углах USBL);
- -- осуществляем поворот осей ECS\_USBL на установочные углы, получаем координаты цели в осях 1, которые расположены в направлении осей судна (более точное определение – пересчитываем координаты цели с осей ECS\_USBL на оси 1);
- -- смещаем оси 1 (точка установки USBL) к осям VCS (метацентр судна), получаем координаты цели в осях 2;
- -- в результате поворота и смещения начала координат осей, получаем координаты цели не в осях ECS\_USBL (оси головы USBL, с ошибками в установочных углах), а в осях VCS (оси корпуса судна, начало координат в метацентре);
- -- осуществляем поворот осей 2 на углы курса и качки (Roll, Pitch, Heading) к осям GCS-META (направление осей географических координат), получаем координаты цели в осях 3;
- -- в результате двух вращений и одного смещения мы пересчитали координаты цели с осей головы USBL (ECS\_USBL), в оси, направление которых совпадает с направлением осей географических координат, а начало находится в метацентре судна (GCS-META).

## <span id="page-10-0"></span>**2.2 Установочные углы USBL**

При ошибке в установочных углах USBL координаты цели выдаются в «повернутых» (относительно корпуса судна) осях ECS\_USBL; предположение, что направления осей USBL и корпуса судна (VCS) совпадают, приводит к «ошибке в вычислении координат цели за счет ошибки установочных углов USBL».

Пусть USBL установлен в метацентре судна (нет смещения LeverUSBL), а оси корпуса судна (VCS) расположены по направлению GCS-META. Координаты цели в GCS-META – tr=[120; 60; -80].

Если в установочных углах USBL накрутили ошибку для всех углов на +2 градуса (dHu, dPu, dRu), то оси ECS\_USBL повернутся на 2 градуса относительно координатных осей VCS; USBL будет показывать координаты цели в ECS\_USBL.

Определим координаты цели в осях ECS USBL при ошибке в установочных углах в  $+2$ градуса, используя следующий код MatLab:

tmp001=gNavTiatLever(-2,-2,-2,tr,'frw')  $tmp001 =$ 

> 124.738496964113 53.0998924855046 -77.5932264644392

Знак углов поворота изменяется, так как производится вращение координатных осей относительно «неподвижного» заданного вектора. Поворот осей USBL производится как 'frw' (forward – Heading, Pitch, Roll), то есть «оси закручиваются».

При компенсации ошибки установочных углов производится поворот осей USBL как 'rev' (reverse – Roll, Pitch, Heading). При этом у углов поворота [-2 -2 -2] (вращение осей) изменяется знак, так как вращение производится «раскручивая оси»: gNavTiatLever(2,2,2,tmp001,'rev')

 $ans =$ 

 120 60 -80

Координаты цели вернулись к исходному значению tr=[120; 60; -80].

## <span id="page-10-1"></span>**2.3 Установочные углы USBL и курс-качка судна**

Пусть USBL установлен в метацентре судна (нет смещения LeverUSBL), а оси корпуса судна (VCS) расположены по направлению GCS-META. Координаты цели в GCS-META – tr=[120; 60; -80].

Пусть для судна, с ошибкой в установочных углах USBL +2 градуса, показания MRU (на момент фиксации координат цели) составили [10 8 5] градусов (Heading, Pitch, Roll), тогда координаты цели tr можно пересчитать с осей GCS-META в оси ECS\_USBL следующим образом: -- повернем GCS-META к направлению VCS, используя углы MRU:

```
tmp002=gNavTiatLever(-10,-8,-5,tr, 'frw')tmp002 = 138.478183407984
      32.7603577655034
     -64.4247753515762
-- повернем VCS к направлению ECS_USBL, используя установочные углы USBL:
tr1=gNavTiatLever(-2,-2,-2,tmp002,'frw')tr1 =
```

```
 141.700536213638
 25.8135117529133
```
#### -60.4534585259582

Для перехода от координат цели по ECS\_USBL (измеренной по данным USBL) к GCS-META необходимо выполнить:

-- переход от ECS USBL к VCS, «компенсируя» установочные углы USBL:

tmp002=gNavTiatLever(2,2,2,tr1,'rev')

 $tmp002 =$ 

 138.478183407984 32.7603577655034 -64.4247753515762

-- переход от VCS к направлению GCS-META, «убирая» углы курса и качки, измеренные MRU: tr2=gNavTiatLever(10,8,5,tmp002,'rev')

 $tr2 =$ 

120

 60 -80

При попытке выполнить переход от координат цели по ECS\_USBL к GCS-META, используя неправильный порядок ввода поворотов – сначала углы MRU, а далее углы USBL, мы получим неправильный результат:

```
tmp002=gNavTiatLever(10,8,5,tr1,'rev')
tmp002 = 124.863584386837
      53.4789489131471
      -77.1303268320328
tr3=gNavTiatLever(2,2,2,tmp002,'rev')
tr3 = 120.128874737449
```
60.3673920212812

```
 -79.5288088359389
```
То есть, попытка оценки установочных углов USBL после применения текущих углов MRU некорректна (изменение порядка матриц поворота для USBL и MRU изменяет смысл действия, как и изменение порядка матриц поворота для углов Pitch, Roll, Heading).

## <span id="page-11-0"></span>**2.4 Координаты метацентра в GCS**

Пусть USBL установлен в метацентре судна (нет смещения LeverUSBL) с нулевыми ошибками установочных углов. Положение метацентра задано в координатах GCS – sh=[120; 200; 0]. Координаты цели в GCS – tr=[120; 60; -80].

При заданных условиях, до вращений необходимо пересчитать координаты цели tr=[120; 60; -80] из GCS в GCS-META:

## tr-sh=[0; -140; -80].

Пусть для судна показания MRU [10 8 5] градусов (Heading, Pitch, Roll), тогда координаты цели tr в VCS (после ввода значений MRU) будут рассчитываться при помощи следующего кода MatLab:

```
tmp01=gNavTiatLever(-10,-8,-5,tr-sh,'frw')
tmp01 = -12.9403062986162
     -144.547923523288
     -70.2740797022897
```
Если мы захотим рассчитать «координаты цели в GCS, после поворота судна на углы MRU [10 8 5]», то необходимо прибавить к смещению «метацентр-цель» (координаты цели в VCS) значение sh2 (координаты метацентра в GCS):

```
tmp02=gNavTiatLever(-10,-8,-5,tr-sh, 'frw')+shtmp02 =
```
 107.059693701384 55.4520764767123 -70.2740797022897

## <span id="page-12-0"></span>**2.5 Определение установочных углов USBL при фиксации координат цели для двух расположений судна**

Пусть USBL установлен в метацентре судна (нет смещения LeverUSBL), с невязкой обусловленной установочными углами USBL. Если мы имеем две координаты цели (tr1 и tr2), определенные в GCS при двух расположениях USBL (sh1 и sh2; подразумевается перемещение судна в GCS), то задача определения установочных углов USBL может быть поставлена следующим образом:

**необходимо найти величину установочных углов USBL, при которой расстояние между «откорректированным за установочные углы USBL» положением целей (в GCS) будет минимальным.**

В предельном случае, при вводе коррекции за установочные углы, положение целей должно совпасть для обоих расположений USBL (судна).

В матричном виде задача запишется следующим образом:

[M2\_sh2]\*[M1]\*(tr2-sh2)+sh2=[M2\_sh1]\*[M1]\*(tr1-sh1)+sh1

где

- [M2\_sh1] матрица поворота, рассчитываемая по значениям Heading, Pitch, Roll для углов курса и качки, определенных по MRU (reverse, вращение осей координат), для первого расположения USBL;
- [M2\_sh2] матрица поворота, рассчитываемая по значениям Heading, Pitch, Roll для углов курса и качки, определенных по MRU (reverse, вращение осей координат), для второго расположения USBL;
- [M1] матрица поворота, рассчитываемая по значениям dHu, dPu, dRu для установочных углов USBL (reverse, вращение осей координат);
- sh1 первое расположение (координаты) USBL в GCS, например  $[0; 0; 0]$ ;
- $sh2$  второе расположение USBL в GCS, например [120; 200; 0];
- tr1 координаты цели в GCS при первом расположении USBL;

tr2 – координаты цели в GCS при втором расположении USBL.

Если расписать матричное представление к скалярному виду, то мы получим систему из трех уравнений, с тремя неизвестными установочными углами. Для вычисленных значений установочных углов USBL, координаты цели для первого и второго расположения USBL будут совпадать.

Примем, что при первом и втором положениях USBL, **углы Heading, Pitch, Roll равны нулю** (судно расположено в направлении географических осей координат); тогда множители [M2\_sh1] и [M2\_sh2] можно принять равными единице. Для заданных условий, расстояние между пересчитанным положением целей (далее – невязку) можно найти, используя следующий код MatLab:

(a) Ошибку установочных углов зададим [1 0.5 0.8] градусов и рассчитаем положение цели в осях ECS\_USBL:

tr1=gNavTiatLever(-1,-0.5,-0.8,tr-sh1,'frw')+sh1 tr2=gNavTiatLever(-1,-0.5,-0.8,tr-sh2,'frw')+sh2 (b) Вычислим невязку для каждой комбинации установочных углов USBL:

r1=gNavTiatLever(dHu(n),dPu(n),dRu(n),tr1-sh1,'rev')+sh1;

 $r2 = gNavTiatLever(dHu(n), dPu(n), dRu(n), tr2-sh2, 'rev') + sh2;$ 

 $dst(n)=sqrt(sum((r1-r2).^2));$ 

## где

- r1 координаты цели в GCS, при первом расположении USBL и при поправках в установочные углы USBL величиной dHu(n), dPu(n), dRu(n);
- r2 координаты цели в GCS, при втором расположении USBL и при поправках в установочные углы USBL величиной dHu(n), dPu(n), dRu(n);
- dst(n) невязка (дистанция между «целями» в GCS, при первом и втором расположении USBL).

Выполним расчеты для множества установочных углов dHu(n), dPu(n), dRu(n). Для этого, зададим диапазон изменения для всех трех установочных углов от -3 до 3 градусов, с шагом 0.05 градуса, используя следующий код MatLab:

[dHu,dPu,dRu]=meshgrid(-3:.05:3,-3:.05:3,-3:.05:3);

Для координат sh1=[0; 0; 0]; sh2=[120; 200; 0]; tr=[120; 60; -80], в результате вычислений получим трехмерный массив невязок dst. На [Figure](#page-13-0) 2.2 отображены сечения массива невязок плоскостями [1 0.5 0.8]; всем значениям невязки больше 10 метров присвоено NaN (прозрачный цвет).

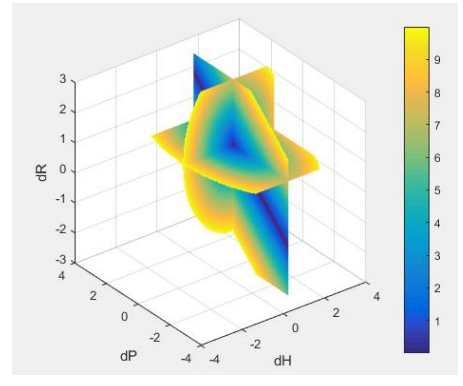

<span id="page-13-0"></span>Figure 2.2 Сечения массива невязок плоскостями [1 0.5 0.8], при ошибках в установочных углах USBL равных [1 0.5 0.8]

В плоскости dRu&dPu существует неопределенность решения – множеству пар dRu&dPu соответствуют малые значения невязок в доли миллиметров, которые «выстраиваются в линию». Данная линия является большой осью «эллипсоида невязок» (объемная фигура, по форме близкая к эллипсоиду), на которой решение слабо обусловлено [\(Figure](#page-13-1) 2.3).

При этом точное решение, с невязкой «равной» нулю, будет единственным – [1 0.5 0.8].

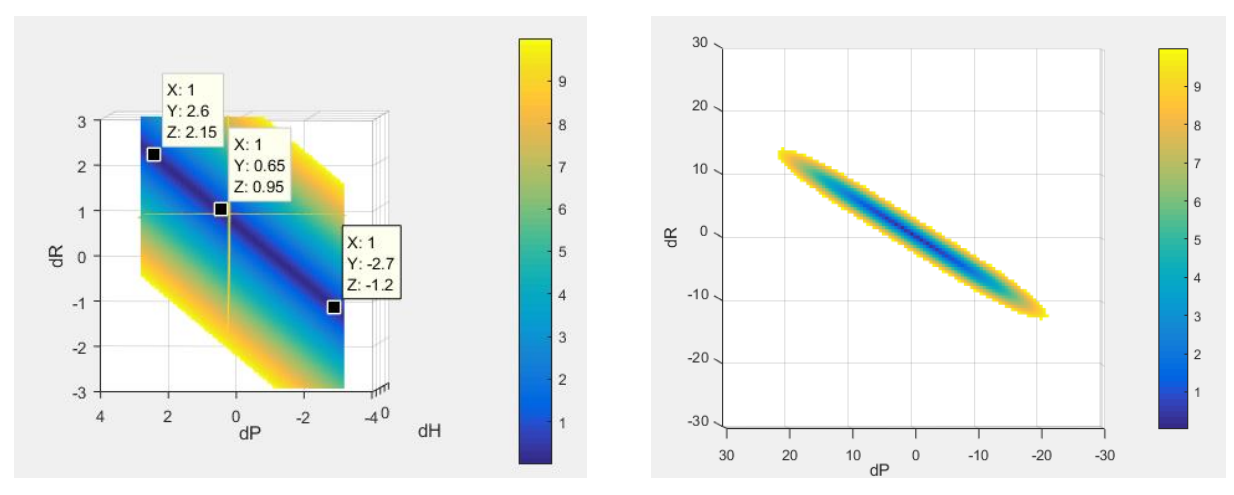

<span id="page-13-1"></span>Figure 2.3 Отображение большой оси эллипсоида невязок

На качественном уровне появление длинной оси можно объяснить следующим образом. Для двух расположений USBL (судна) в GCS, можно простроить две сферы с радиусом «расстояние до USBL». Сферы будут пересекаться по окружности, причем за счет малого изменения координат судов по оси Z, окружность будет лежать в плоскости почти параллельной оси Z. Далее, в некоторых пределах мы можем корректировать dRu&dPu (ошибки в определении углов наклона USBL) так, что координаты цели будут перемещаться близко к окружности, без большого отклонения. Область такого перемещения и сформирует «длинную ось» на плоскости dRu&dPu.

Рассчитаем положение целей при трех «малых невязках», выбранных на плоскости dRu&dPu (показаны на [Figure](#page-13-1) 2.3 маркерами).

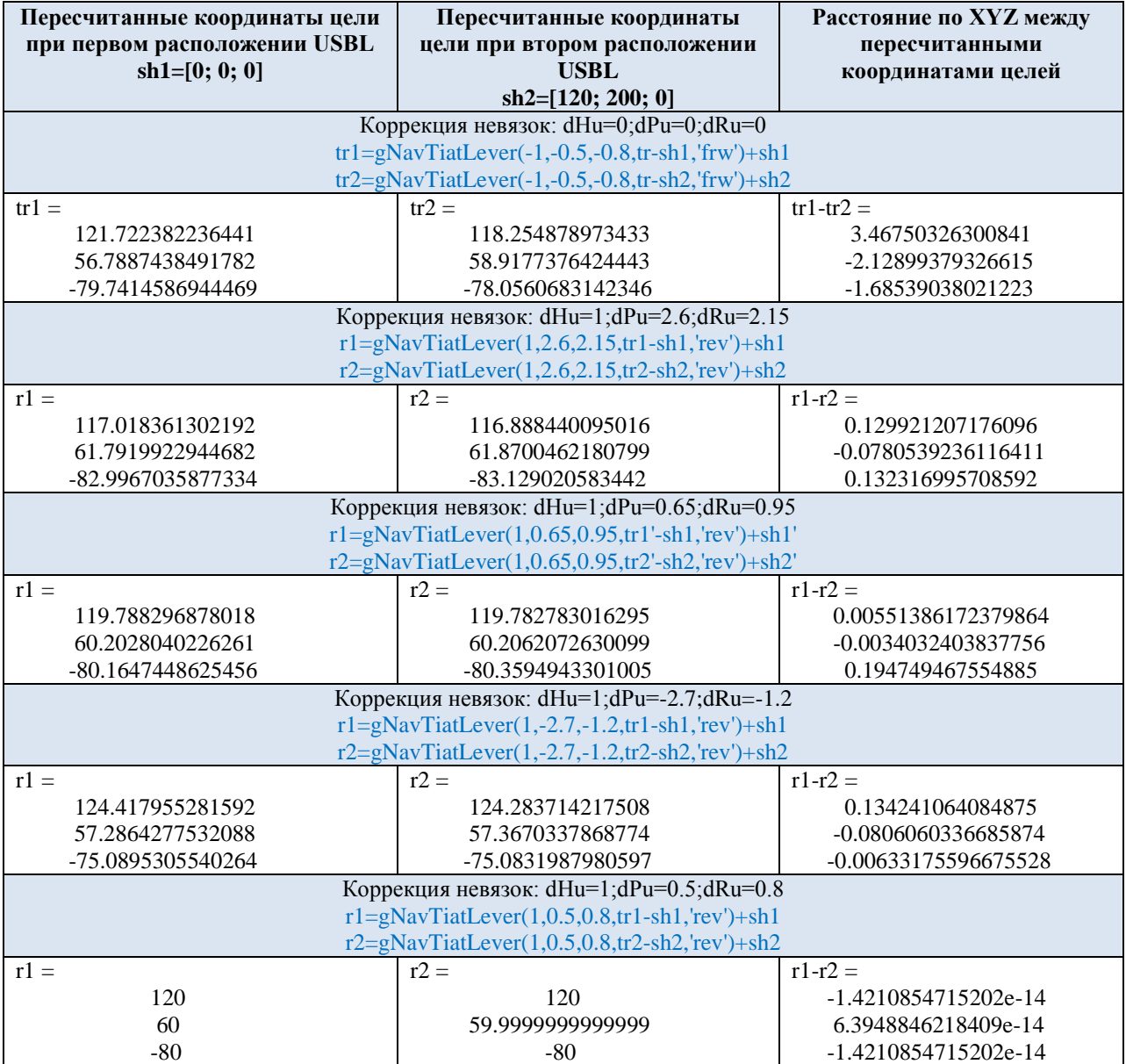

Наличие «большой оси эллипсоида невязок», делает поиск точного аналитического решения системы уравнений, для определения установочных углов USBL при двух расположениях судна, не имеющим смысла. Такое решение будет заведомо слабо обусловлено – углы будут изменяться на десятки градусов, при малой погрешности в исходных данных. Для учета «неопределенности решения» необходимо проводить анализ всех значений трехмерного массива невязок dst.

## <span id="page-15-0"></span>**2.6 Определение установочных углов USBL при фиксации координат цели для двух расположений судна, при Heading, Pitch, Roll не равных нулю**

При углах Heading, Pitch, Roll не равных нулю, углы наклона и величина осей эллипсоида невязок будут изменяться в зависимости от углов курса и качки судна.

Выполним расчет для координат sh1=[0; 0; 0]; sh2=[120; 200; 0]; tr=[120; 60; -80], при этом значения Heading, Pitch, Roll зададим в различных комбинациях для первого и второго расположений USBL (судна). Ошибку установочных углов зададим [1 0.5 0.8] градусов. Для расчетов используем следующий код MatLab:

(a) Пересчитаем положение целей в оси ECS\_USBL:

tmp1=gNavTiatLever(-Head1,-Pitch1,-Roll1,tr-sh1,'frw');

 $tr1=gNavTiatLever(-1,-0.5,-0.8,tmp1,'frw')+sh1;$ 

tmp2=gNavTiatLever(-Head2,-Pitch2,-Roll2,tr-sh2,'frw');

tr2=gNavTiatLever(-1,-0.5,-0.8,tmp2,'frw')+sh2;

(b) Зададим диапазон изменения установочных углов от -3 до 3 градусов, с шагом 0.05 градуса:

[dHu,dPu,dRu]=meshgrid(-3:.05:3,-3:.05:3,-3:.05:3);

(c) Рассчитаем невязку для каждой комбинации установочных углов USBL:

tmp1=gNavTiatLever(dHu(n),dPu(n),dRu(n),tr1-sh1,'rev'); r1=gNavTiatLever(Head1,Pitch1,Roll1,tmp1,'rev')+sh1; tmp2=gNavTiatLever(dHu(n),dPu(n),dRu(n),tr2-sh2,'rev'); r2=gNavTiatLever(Head2,Pitch2,Roll2,tmp2,'rev')+sh2;

 $dst(n)=sqrt(sum((r1-r2).^2))$ ;

В результате вычислений получим трехмерный массив невязок dst. На [Figure](#page-15-1) 2.4 отображены сечения двух массивов невязок плоскостями [1 0.5 0.8]; всем значениям невязки больше 10 метров присвоено NaN (прозрачный цвет). Первый массив – при всех Heading, Pitch, Roll равных нулю, показан ранее на [Figure](#page-13-0) 2.2.

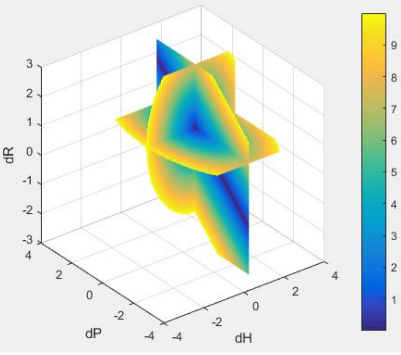

a) sh1: Head1=0, Pitch1=0, Roll1=0; sh2: Head2=0, Pitch2=0, Roll2=0;

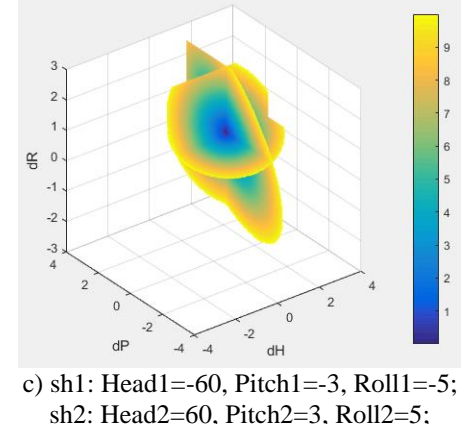

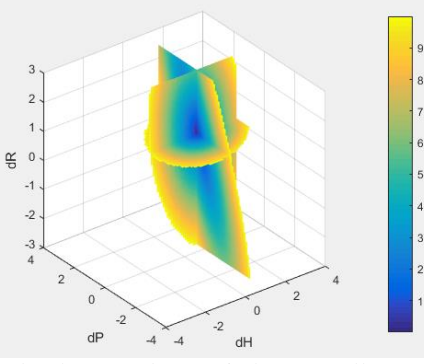

b) sh1: Head1=0, Pitch1=0, Roll1=0; sh2: Head2=60, Pitch2=3, Roll2=5;

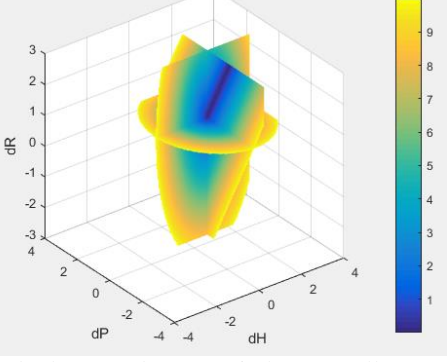

d) sh1: Head1=-89, Pitch1=0, Roll1=0; sh2: Head2=-89, Pitch2=0, Roll2=0;

<span id="page-15-1"></span>Figure 2.4 Сечения массивов невязок плоскостями [1 0.5 0.8], при ошибках в установочных углах USBL равных [1 0.5 0.8]

## <span id="page-16-0"></span>**2.7 Суммирование массивов невязок для установочных углов USBL, при трех расположениях судна**

Пусть USBL установлен в метацентре судна (нет смещения LeverUSBL) с нулевыми ошибками установочных углов. Пусть заданы три расположения USBL в GCS – sh1=[0; 0; 0]; sh2=[120; 200; 0]; sh3=[200; 0; 0]; истинные координаты цели в GCS - tr=[120; 60; 80]; ошибка установочных углов USBL [1 0.5 0.8]. Примем, что при всех трех положениях USBL, **углы Heading, Pitch, Roll равны нулю** (судно расположено в направлении географических осей координат).

Рассчитаем массивы невязок dst, для комбинаций расположения USBL sh1&sh2, sh1&sh3, sh2&sh3.

Для sh1=[0; 0; 0]; sh2=[120; 200; 0] сечения массива невязок плоскостями [1 0.5 0.8] приведены на [Figure](#page-16-1) 2.5.

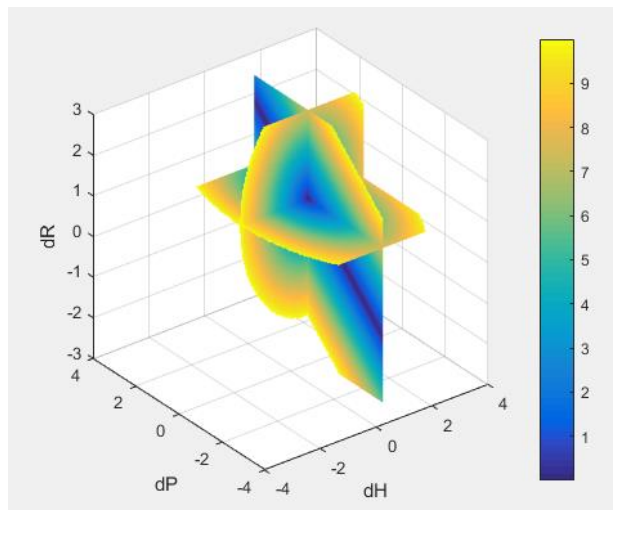

<span id="page-16-1"></span>Figure 2.5 Сечения массива невязок плоскостями [1 0.5 0.8], при расположениях USBL sh1&sh2

Для sh1=[0; 0; 0]; sh3=[200; 0; 0] сечения массива невязок плоскостями [1 0.5 0.8] приведены на [Figure](#page-16-2) 2.6. При расположении судов вдоль оси X, длинная ось эллипса ориентируется вдоль изменения dRu (перпендикулярно оси X), что соответствует перемещению по линии соприкосновения сфер «расстояние до USBL» (см. описание в Разделе [2.5\)](#page-12-0).

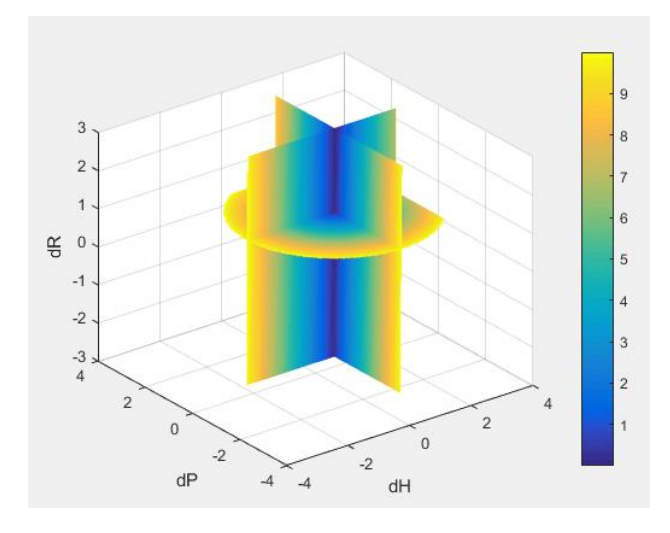

<span id="page-16-2"></span>Figure 2.6 Сечения массива невязок плоскостями [1 0.5 0.8], при расположениях USBL sh1&sh3

Для sh2=[120; 200; 0];sh3=[200; 0; 0] сечения массива невязок плоскостями [1 0.5 0.8] приведены на [Figure](#page-17-0) 2.7.

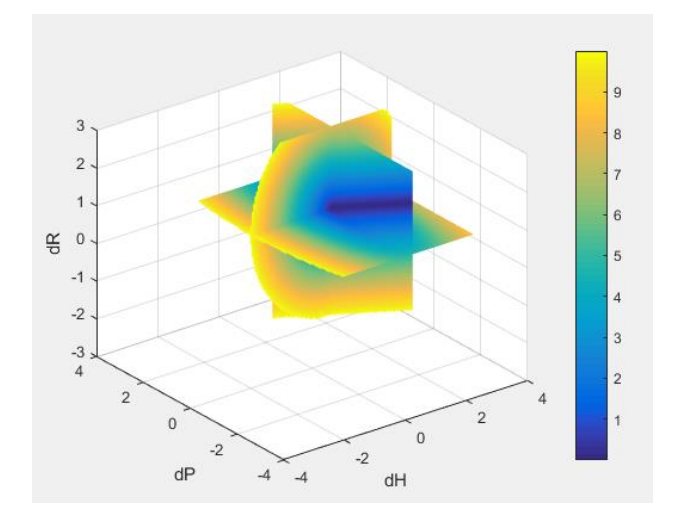

<span id="page-17-0"></span>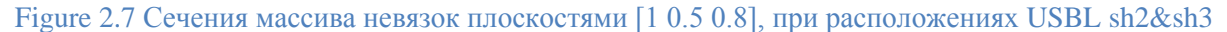

Сложив все три массива невязок, уменьшим неопределенность нахождения минимальной невязки [\(Figure 2.8\)](#page-17-1):

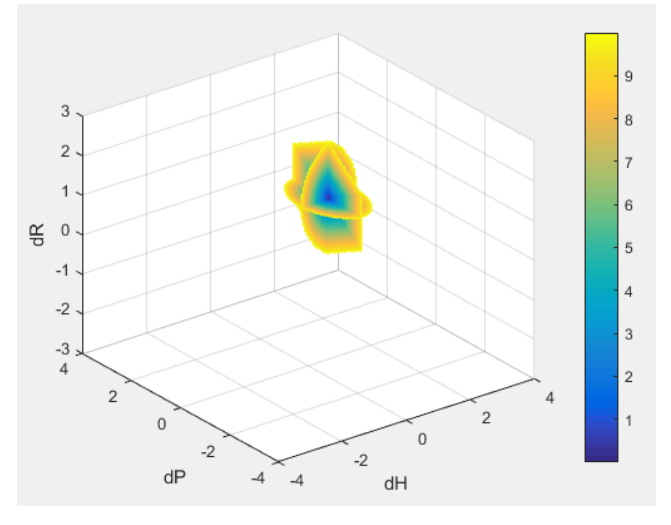

Figure 2.8 Сечения суммарного массива невязок плоскостями [1 0.5 0.8]

<span id="page-17-1"></span>На [Figure](#page-17-2) 2.9 показаны сечения суммарного массива невязок, в каждой из плоскостей отдельно.

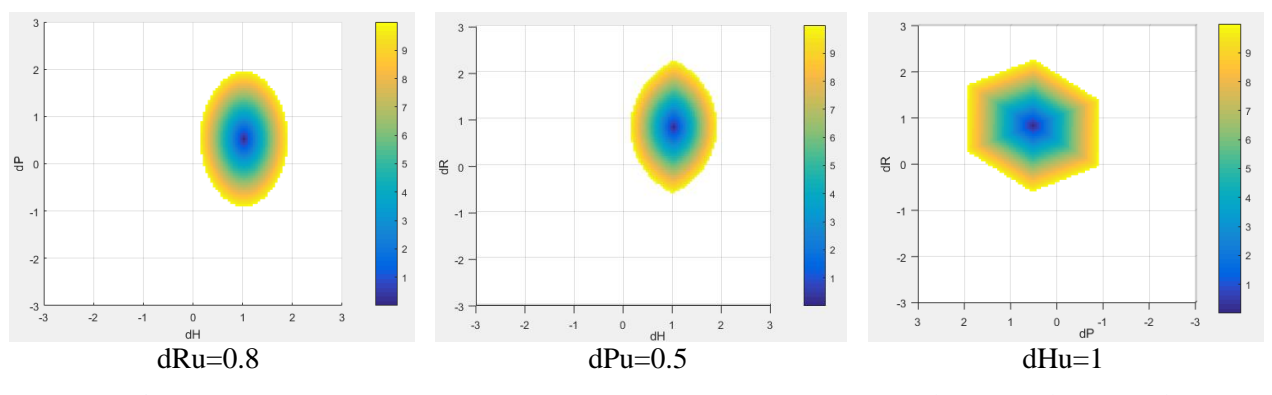

Figure 2.9 Плоскости сечения суммарного массива невязок при dRu=0.8, dPu=0.5, dHu=1

<span id="page-17-2"></span>Возможно, в присутствии иных погрешностей, кроме установочных углов USBL (погрешность USBL при определении расстояния до цели, погрешность определения положения метацентра судна), картина распределения малых невязок может быть более сложной чем «эллипсоид невязок».

## <span id="page-18-0"></span>**2.8 Резюме к разделу 2**

**1)** Основной задачей раздела 2 была оценка установочных углов USBL по координатам цели на дне.

При постановке задачи определено понятие ошибка установочных углов.

**2)** Рассмотрена математическая модель первого приближения (Модель-1) для пересчета координат цели из ECS\_USBL в GCS-META [\(Figure](#page-9-2) 2.1). В модели присутствуют USBL, MRU и «корпус судна» (оси VCS). Для упрощения, во всех вычислениях принималось, что USBL установлен в метацентре судна (нет плеча LeverUSBL).

В модели использованы оси: ECS\_USBL, VCS, GCS-META. Координаты цели пересчитывались при последовательном повороте предыдущих осей параллельно последующим; повороты могут осуществляться как forward (Heading-Pitch-Roll) или reverse (Roll-Pitch-Heading).

Порядок поворотов осей ECS\_USBL, VCS фиксирован (при изменении порядка поворотов, фактически изменяются углы вращения осей, и получается неверный результат вычислений).

**3)** Для определения координат цели tr в осях ECS\_USBL, при внесении ошибки в установочные углы в +2 градуса относительно VCS, используется следующий код MatLab:

## $tmp2=gNavTiatLever(-2,-2,-2,tr, 'frw')$

Для пересчета координат цели tr с осей ECS\_USBL на оси VCS, при компенсации ошибки установочных углов USBL (ошибка +2 градуса), используется следующий код MatLab: tmp1=gNavTiatLever(2,2,2,tr,'rev')

**4)** В качестве меры оценки «правильности расчета» установочных углов USBL введено расстояние между «расчетными координатами цели после введения поправки в установочные углы USBL»; при этом расчеты производятся для одной и той же цели на дне, при двух расположениях судна (USBL).

Введено понятие массива невязок (dst), рассчитанного по заданному множеству установочных углов (dHu, dPu, dRu).

Показано, что для Модели-1, при оценке установочных углов USBL, мы получаем эллипсоид невязок (объемная фигура, по форме близкая к эллипсоиду) на осях dHu, dPu, dRu. В центральной части эллипсоида располагаются значения с малыми невязками. При «вытянутой» форме эллипсоида, малые невязки могут получаться для комбинаций установочных углов, при изменении этих углов на десятки градусов [\(Figure](#page-13-1) 2.3).

Форма эллипсоида невязок зависит от (1) взаимного расположения цели на дне и двух положений судна (USBL) (для которых выполняется расчет невязки), (2) углов Heading, Pitch, Roll для каждого из расположений судна [\(Figure](#page-15-1) 2.4).

**5)** Введено понятие суммарного массива невязок, который вычисляется для нескольких расположений судна, при фиксировании одной цели (возможно также суммирование при фиксировании разных целей). При суммировании невязок неопределенность нахождения минимальной невязки может уменьшаться [\(Figure 2.8\)](#page-17-1).

## **3 Модель-2: установочные углы USBL и MRU, курс и качка**

#### <span id="page-19-1"></span><span id="page-19-0"></span>**3.1 Описание Модели-2**

Направление осей VCS, при работе навигационной аппаратуры, часто определяется по MRU; при этом предполагается, что направление осей ECS\_MRU, совпадает с VCS. Однако на практике, MRU устанавливается с «погрешностью установочных углов MRU».

Рассмотрим модель, в которой присутствует USBL и MRU. USBL установлен с ошибкой в установочных углах [dHu, dPu, dRu] относительно VCS или с ошибкой [dH, dP, dR] **относительно осей MRU**. MRU установлен с ошибкой в установочных углах [dHm dPm dRm] относительно VCS. MRU показывает значения углов курса и качки (Heading, Pitch, Roll) относительно своих координатных осей (ECS\_MRU). Координаты цели tr определяются по USBL в осях ECS-USBL; необходимо рассчитать координаты цели в осях GCS-META [\(Figure](#page-19-2) 3.1).

Ошибкой в установочных углах MRU (относительно осей корпуса судна) будем называть такие значения dHm, dPm, dRm, которые покажет MRU, при установке соответствующих осей корпуса судна в направлениях север и отвес. Проводя физические аналогии, можно рассмотреть, как будто показания MRU снимаются с «измерительных лимбов» установленных на корпусе MRU (в левой части лимба расположены положительные значения). При этом все дальнейшие измерения MRU, будут выдаваться в «системе подвернутых измерительных лимбов». Повороты MRU, для компенсации ошибки в установочных углах, будут производиться в последовательности dRm, dPm, dHm.

Поскольку показания MRU выдаются относительно осей ECS\_MRU, то удобно приводить к осям GCS-META именно оси ECS\_MRU-META, а не VCS. Тогда «неправильную установку MRU», можно рассмотреть как «неправильную установку корпуса судна относительно MRU». В этом случае установочные углы USBL (ECS\_USBL) должны оцениваться относительно осей ECS\_MRU, а «неправильно установленный корпус» будет влиять на выносы оборудования. Вынос LeverUSBL должен будет пересчитываться из координатных осей VCS в координатные оси ECS\_MRU.

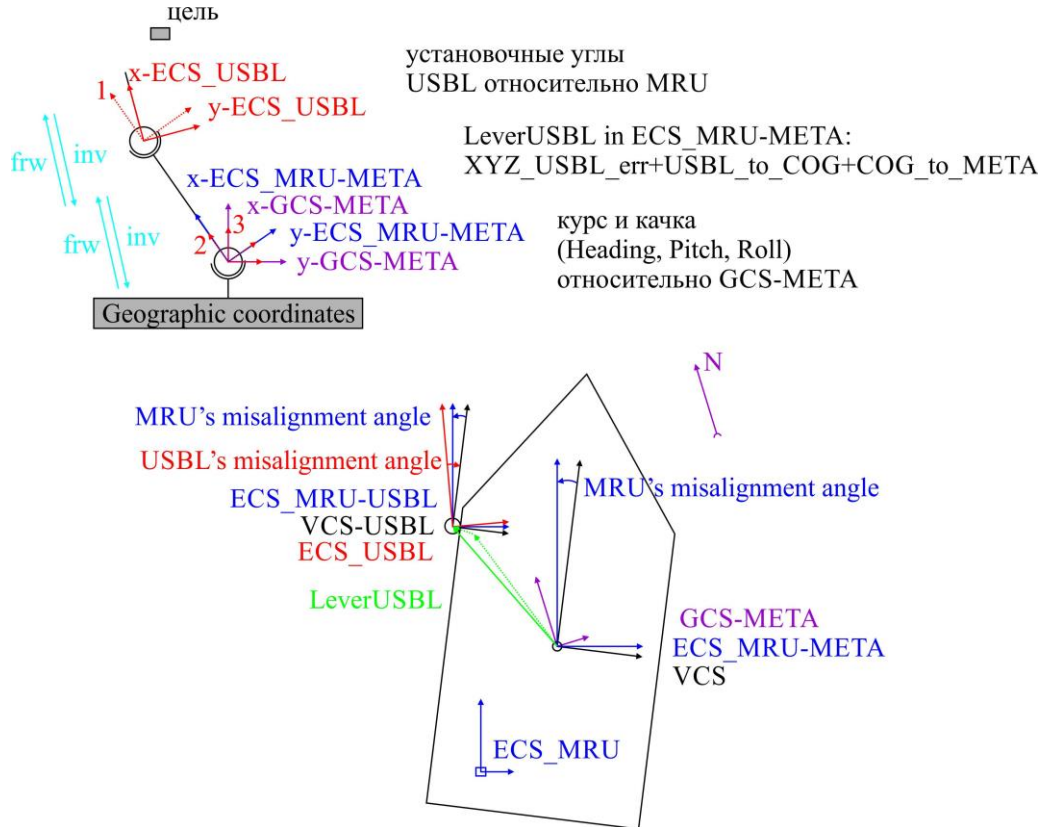

<span id="page-19-2"></span>Figure 3.1 Модель-2, сдвиги и вращения координатных осей

Опишем последовательность вращений-сдвигов, показанную на [Figure](#page-19-2) 3.1:

- -- цель расположена в координатных осях ECS\_USBL (оси с ошибками в установочных углах USBL);
- -- осуществляем поворот осей ECS\_USBL на установочные углы USBL **относительно осей MRU**, получаем оси 1 (данные оси расположены в направлении осей ECS\_MRU);
- -- смещаем оси 1 (точка установки USBL) к осям ECS\_MRU-META (метацентр судна), получаем оси 2; величина смещения должна рассчитываться в осях ECS\_MRU, а не VCS (для этого необходимо знать ошибку установочных углов MRU относительно корпуса судна, что бы рассчитать проекцию выносов на ECS\_MRU);
- -- в результате поворота и смещения осей, получаем координаты цели не в осях ECS USBL (голова USBL с ошибками в установочных углах), а в осях ECS\_MRU-META (метацентр судна с осями по MRU);
- -- осуществляем поворот осей 2 на углы курса и качки (Roll, Pitch, Heading) к осям GCS-META (направление осей географических координат), получаем оси 3;
- -- в результате двух вращений и одного смещения мы получили координаты цели в осях направление которых совпадает с направлением осей географических координат, а начало находится в метацентре судна.

Описанная модель реализуется как последовательное умножение матрицы координат на матрицы поворота:

tr\_GCS-META = [M\_rev(Head,Pitch,Roll)]\*[M\_rev(dH,dP,dR)+LeverUSBL]\*tr\_ECS-USBL

tr\_ECS-USBL = [M\_frw(-dH,-dP,-dR)]\*[M\_frw(-Head,-Pitch,-Roll)-LeverUSBL]\*tr\_GCS-META

Смещение LeverUSBL используется для задания выноса USBL в текущих координатных осях ECS\_MRU-META.

Для расчета координат цели, при цепочке вращений-сдвигов показанных на [Figure](#page-19-2) 3.1, для перехода от GCS-META к ECS\_USBL необходимо выполнить расчеты по следующему коду MatLab:

(a) пересчитаем координаты цели tr c осей GCS-META на оси ECS\_MRU-META tmp1=gNavTiatLever(-Head,-Pitch,-Roll, tr,'frw')

(b) сдвигаем оси из метацентра (META) в точку установки USBL

tmp2=tmp1-LeverUSBL

при этом значение LeverUSBL вводится в осях ECS\_MRU-META

(c) пересчитаем координаты цели c осей ECS\_MRU-USBL на оси ECS\_USBL (при этом подразумевается ввод ошибки установочных углов USBL именно «относительно осей ECS\_MRU-META»)

tr1=gNavTiatLever(-dH,-dP,-dR,tmp2,'frw')

где tr1 – координаты цели «по данным USBL» (на осях ECS\_USBL).

Для расчета координат цели, при цепочке вращений-сдвигов показанных на [Figure](#page-19-2) 3.1, для перехода от ECS\_USBL к GCS-META необходимо выполнить расчеты по следующему коду MatLab:

(c) tmp2=gNavTiatLever(dH,dP,dR,tr1,'rev')

(b) tmp1=tmp2+LeverUSBL

(a) tr2=gNavTiatLever(Head,Pitch,Roll,tmp1,'rev')

где tr2 – координаты цели в системе координат GCS-META.

## <span id="page-21-0"></span>**3.2 Расширенное описание Модели-2**

Для более полного описания Модели-2 необходимо рассмотреть два вопроса: (1) пересчет LeverUSBL в ECS\_MRU-META; (2) поворот осей ECS\_USBL в направление ECS\_MRU.

## <span id="page-21-1"></span>*3.2.1 Пересчет плеча USBL из VCS в ECS\_MRU-META*

Пусть начало вектора LeverUSBL находится в метацентре, а конец – в точке с координатами установки USBL. При этом, плечо LeverUSBL можно рассматривать как состоящее из следующих компонент:

-- ошибка определения точки установки USBL,

-- вынос между метацентром и точкой установки USBL,

все компоненты изначально привязываются к корпусу судна с осями VCS-META. В рамках Модели-2 не рассматривается смещение META-COG, при неправильном определении метацентра судна.

Определим координаты вектора LeverUSBL, заданного в VCS, на осях ECS\_MRU-META при ошибке в установочных углах в +2 градуса относительно VCS. Для этого «подвернем» оси VCS на установочные углы MRU, при «неподвижном» векторе LeverUSBL, используя следующий код MatLab:

LeverUSBL\_ECS\_MRU=gNavTiatLever(-2,-2,-2,LeverUSBL\_VCS,'frw')

или

LeverUSBL\_ECS\_MRU=gNavTiatLever(-dHm,-dPm,-dRm,LeverUSBL\_VCS,'frw')

## <span id="page-21-2"></span>*3.2.2 Пересчет координат цели из ECS\_USBL в направление ECS\_MRU через VCS*

При повороте осей ECS\_USBL к направлению осей ECS\_MRU, для углов поворота отсутствует смысловая привязка к установочным углам аппаратуры. Целесообразнее осуществлять данный поворот через направление осей корпуса судна (VCS). В этом случае мы сможем отдельно оперировать «установочными углами USBL относительно осей судна» и «установочными углами MRU относительно осей судна».

Разобьем поворот осей ECS\_USBL к направлению осей ECS\_MRU на два действия:

1) Пересчитаем координаты цели с осей ECS\_USBL на оси VCS-USBL. При компенсации ошибки установочных углов USBL (ошибка +2 градуса) производится поворот осей ECS\_USBL как 'rev' (reverse – Roll-Pitch-Heading) к направлению осей VCS:

tmp1=gNavTiatLever(2,2,2,tr0,'rev')

или

## tmp1=gNavTiatLever(dHu,dPu,dRu,tr0,'rev')

2) Определим координаты цели в осях ECS\_MRU при внесении ошибки в установочные углы MRU в +2 градуса относительно направления осей VCS. Для этого «подвернем» оси VCS-USBL на установочные углы MRU, используя следующий код MatLab:

tmp2=gNavTiatLever(-2,-2,-2,tmp1,'frw')

или

tmp2=gNavTiatLever(-dHm,-dPm,-dRm,tmp1,'frw')

## <span id="page-21-3"></span>*3.2.3 Код MatLab к Модели-2*

С учетом дополненного описания, для пересчета координат цели из ECS\_USBL в GCS-META (при цепочке вращений-сдвигов показанных на [Figure](#page-19-2) 3.1) выполним расчеты по следующему коду MatLab:

0) пересчет плеча LeverUSBL из VCS в ECS\_MRU-META

LeverUSBL=gNavTiatLever(-dHm,-dPm,-dRm,LeverUSBL\_VCS,'frw')

1) компенсация ошибки установочных углов USBL (поворот ECS\_USBL к VCS-USBL)

tmp1=gNavTiatLever(dHu,dPu,dRu,tr0,'rev')

2) внесение ошибки в установочные углы MRU (поворот VCS-USBL к ECS\_MRU)

tmp2=gNavTiatLever(-dHm,-dPm,-dRm,tmp1,'frw')

3) смещение начала координат от USBL к META, в координатных осях ECS\_MRU-USBL tmp3=tmp2+LeverUSBL

4) учет показаний MRU (поворот ECS\_MRU-META к GCS-META)

tr02=gNavTiatLever(Head,Pitch,Roll,tmp3,'rev')

где tr02 – координаты цели в системе координат GCS-META.

Для пересчета координат цели из GCS-META в ECS\_USBL (при цепочке вращенийсдвигов показанных на [Figure](#page-19-2) 3.1) выполним расчеты по следующему коду MatLab:

0) пересчет плеча LeverUSBL из VCS в ECS\_MRU-META

LeverUSBL=gNavTiatLever(-dHm,-dPm,-dRm,LeverUSBL\_VCS,'frw')

4) учет показаний MRU (поворот GCS-META к ECS\_MRU-META)

tmp3=gNavTiatLever(-Head,-Pitch,-Roll,tr02,'frw')

3) смещение начала координат от META к USBL, в координатных осях ECS\_MRU-META tmp2=tmp3-LeverUSBL

2) компенсаци ошибки в установочные углы MRU (поворот ECS\_MRU к VCS-USBL) tmp1=gNavTiatLever(dHm,dPm,dRm,tmp2,'rev')

1) внесение ошибки установочных углов USBL (поворот VCS-USBL к ECS\_USBL) tr2=gNavTiatLever(-dHu,-dPu,-dRu,tmp1,'frw')

## <span id="page-22-0"></span>*3.2.4 Влияние ошибки в установочных углах MRU*

Выполним расчет для координат sh1=[0; 0; 0]; sh2=[120; 200; 0]; tr=[120; 60; -80], при этом значения Heading, Pitch, Roll зададим в различных комбинациях для первого и второго расположений USBL (судна). Ошибку установочных углов USBL зададим [-0.5 0.5 -1] градусов. Величину LeverUSBL\_VCS зададим [0; 0; 0] метров. Ошибку установочных углов MRU зададим [1;0.5;0.8] градусов, при расчетах будем использовать «ошибочную» величину [0;0;0] градусов.

Результаты расчетов показаны на [Figure](#page-22-1) 3.2. Как видно из рисунка, форма эллипсоида невязок (для комбинаций углов Heading, Pitch, Roll) приблизительно сохраняется относительно [Figure](#page-15-1) 2.4. Минимальное значение невязки смещается, **приблизительно** в точку [-1.5 0 -1.8]=[-0.5 0.5 -1]-[1 0.5 0.8] градуса (**приблизительно** установочные углы USBL минус установочные углы MRU).

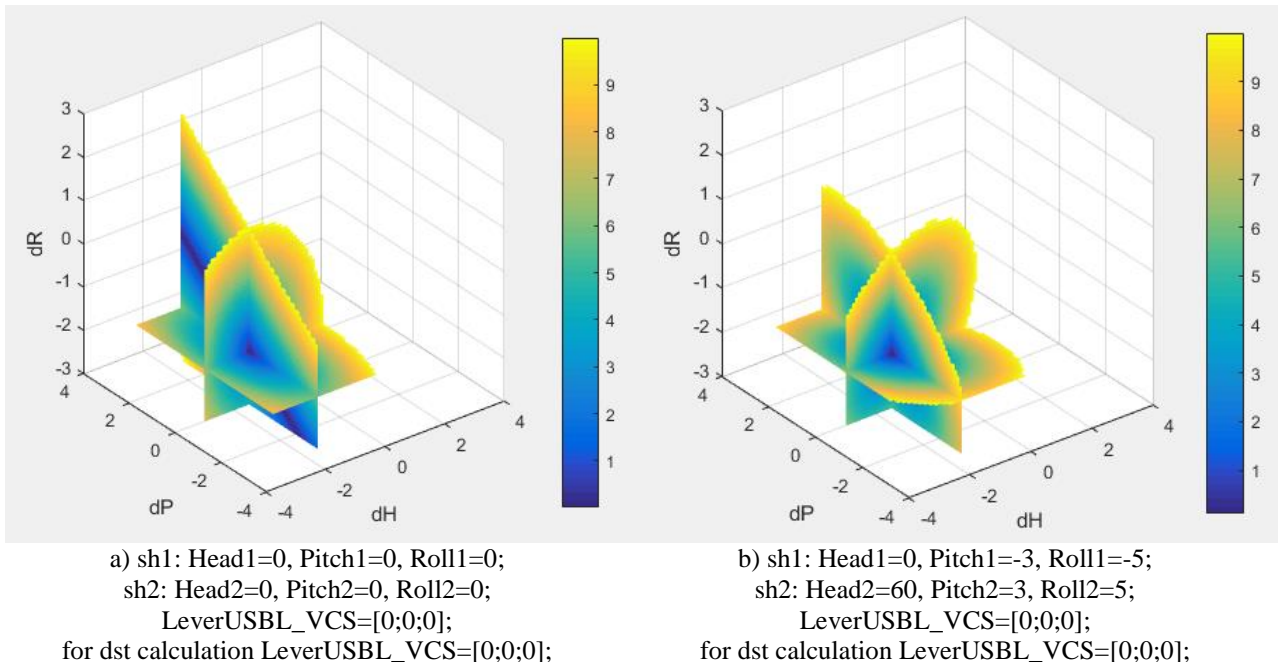

<span id="page-22-1"></span>Figure 3.2 Сечения массивов невязок плоскостями [-1.5 0 -1.8] при ошибках в установочных углах USBL равных [-0.5 0.5 -1] и MRU равных [1 0.5 0.8]; для расчетов введена ошибка в установочные углы MRU

Приблизительное равенство является следствием малых значений углов невязок. При точном расчете (приняв Heading, Pitch, Roll равными нулю):

 $tmp1=gNavTiatLever(1,0.5,0.8,tr-sh1,'rev');$ 

 $tr1 = gNavTiatLever(-(0.5), -0.5, -(-1), tmp1, 'frw')+sh1$ 

получим координаты цели пересчитанные из GCS-META в ECS\_USBL

 $tr1 =$ 

 118.359476949244 65.5851230982138 -78.036054772736

При приближенном расчете для [-1.5 0 -1.8]=[-0.5 0.5 -1]-[1 0.5 0.8], получим следующие приближенные координаты цели пересчитанные из GCS-META в ECS\_USBL: gNavTiatLever(-(-1.5),-0,-(-1.8),tr-sh1,'frw')+sh1

 $ans =$ 

 118.388262098594 65.6023877797828 -77.977856567525

Разница в координатах, для условий в приведенном примере, составит сантиметры:

```
tr1-ans
```
 $ans =$  -0.0287851493501989 -0.0172646815689603

-0.0581982052109566

## <span id="page-23-0"></span>*3.2.5 Влияние ошибки в длине плеча LeverUSBL*

Выполним расчет для координат sh1=[0; 0; 0]; sh2=[120; 200; 0]; tr=[120; 60; -80], при этом значения Heading, Pitch, Roll зададим зададим в различных комбинациях для первого и второго расположений USBL (судна). Ошибку установочных углов USBL зададим [1 0.5 0.8] градусов; ошибку установочных углов MRU зададим [1;0.5;0.8] градусов. Исходно величину LeverUSBL\_VCS зададим 3 метра; при расчетах будем использовать «ошибочную» величину плеча 0 метров.

Результаты вычислений показаны на [Figure](#page-23-1) 3.3.

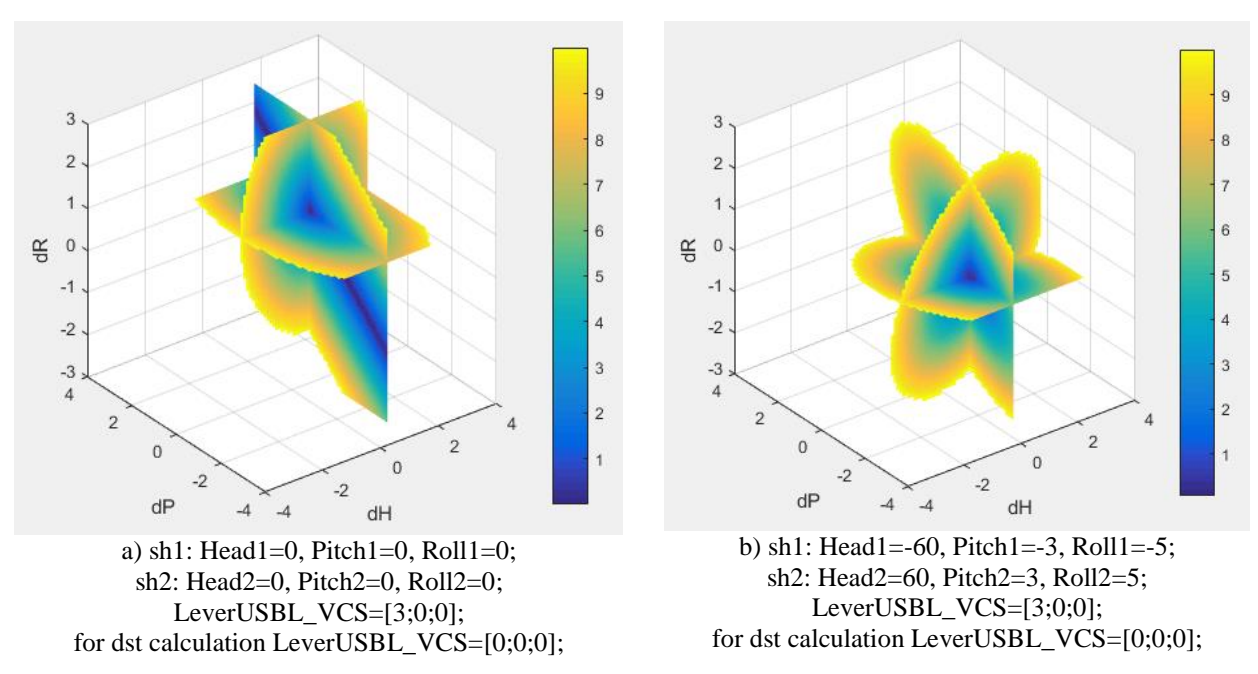

<span id="page-23-1"></span>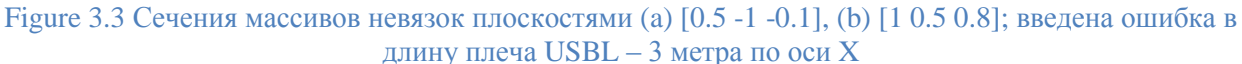

Как видно из рисунка, форма эллипсоида невязок (для комбинаций углов Heading, Pitch, Roll) приблизительно сохраняется относительн[о Figure](#page-15-1) 2.4.

Если суда (USBL) со-направлены, то погрешности, вносимые в координаты цели tr, за счет неправильного значения LeverUSBL одинаковы. Расчет невязки установочных углов USBL, при таких условиях выполняется верно [\(Figure](#page-23-1) 3.3, a).

Величина погрешности (расчета невязки установочных углов USBL) возрастает при увеличении разницы в направлениях USBL при двух расположениях судна. Так, в приведенном примере, при ошибке в LeverUSBL на 3 метра, ошибка определения невязки составляет [-0.5 -1.5 - 0.9] градуса.

Таким образом:

-- влияние ошибки в установочных углах MRU «переносит» значение минимума в массиве невязок dst (невязок для установочных углов USBL) в новую точку постоянную для различных комбинаций Heading, Pitch, Roll,

-- влияние ошибки в длине LeverUSBL перемещает минимум в массиве невязок dst для каждой комбинации Heading, Pitch, Roll.

**Предположив, что установочные углы MRU направлены по корпусу судна (ошибка в установочных углах MRU равна [0; 0; 0]), найдя минимальное значение в массиве невязок dst (для установочных углов USBL) – мы получим «установочные углы USBL, относительно осей корпуса судна». Фактически установочные углы USBL будут определены относительно осей ECS\_MRU.**

**При этом ошибки в проекции LeverUSBL на ECS\_MRU (поскольку фактическая ошибка в установочных углах MRU не равна нулю или не полностью компенсирована в поправках навигационной системы) будут перемещать минимум в массиве невязок dst для каждой комбинации Heading, Pitch, Roll и создавать «разброс минимумов» в суммарном массиве невязок.**

## <span id="page-24-0"></span>*3.2.6 Особый случай Модели-2: установочные углы MRU и USBL равны*

Если подобрать установочные углы USBL или MRU так, что оси ECS\_USBL и ECS\_MRU совпадут по направлению [\(Figure](#page-24-1) 3.4), то повороты на углы [dHu,dPu,dRu] и [dHm,dPm,dRm] (см. Код MatLab к Модели-2) скомпенсируют друг друга. После этого «ошибка расчета координат цели» будет определяться только ошибкой расчета плеча LeverUSBL.

Ошибка LeverUSBL, в свою очередь, будет определяться величиной установочных углов MRU относительно корпуса судна (VCS); н[а Figure](#page-24-1) 3.4 пунктиром показано положение LeverUSBL и позиция USBL при нулевом значении установочных углов MRU и USBL (при этом корпус судна поворачивается, компенсируя установочные углы MRU).

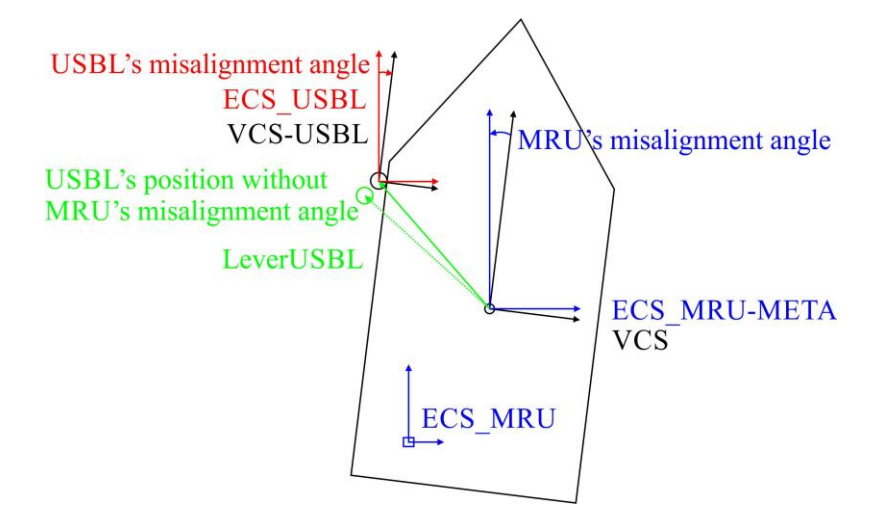

<span id="page-24-1"></span>Figure 3.4 Модель-2, ошибки установочных углов для MRU и USBL равны

Таким образом, даже для установочных углов MRU значительно отклоняющихся от VCS, можно подобрать такие углы «компенсации установочных углов USBL», что оси ECS\_USBL и ECS\_MRU совпадут по направлению [\(Figure](#page-24-1) 3.4). Дальнейшее увеличение «точности позиционирования по USBL» изменением установочных углов USBL окажется невозможным (или будет работать для определенных курса, интервала глубин и расстояния до цели). Ошибка будет определяться влиянием установочных углов MRU на проекцию LeverUSBL (на оси ECS\_MRU с осей VCS), то есть, дальнейшее увеличение «точности позиционирования по USBL» потребует коррекции углов MRU.

Величина невязки, рассчитываемой для двух положений судна, будет зависеть от комбинации углов Heading, Pitch, Roll; невязка будет уменьшаться для одинакового направления судов (осей USBL) и увеличиваться до максимума при встречных направлениях (осей USBL).

#### <span id="page-25-0"></span>**3.3 Определение графа преобразования координат**

На основе Модели-2 возможно построение более полной модели навигации судна. Для этого необходимы следующие действия:

-- ввести в модель Heave-sensor;

- -- ввести в модель антенны GPS, что бы относительно них рассчитывать географические координаты метацентра в GCS (для двух антенн можно рассчитывать Heading, а также другие углы наклона при работе в RTK);
- -- ввести в модель раздельные понятия META и COG; где META метацентр, относительно которого происходит фактическое вращение судна; COG – точка относительно которой рассчитываются выносы оборудования и которая принимается за метацентр;
- -- ввести в модель расчет положения буксируемых устройств по длине вытравленного кабеля, датчикам глубины буксируемого устройства и иным данным, не относящимся к гидроакустическому позиционированию.

При расширении Модели-2, не все взаимосвязи между компонентами модели («звенья манипулятора») будут описываться матрицами поворота и смещением начала координат. Например, буксируемое устройство в первом приближении можно представить как «груз на жестком стержне», однако последующие приближения потребуют иной математической модели. В этом случае, от «схемы манипулятора» целесообразно перейти к **«графу преобразования координат»**; при этом обработка будет осуществляться по следующим правилам:

- -- каждому узлу графа будет соответствовать «процедура преобразования» (в частном случае это будет матрица поворота координатных осей или смещение начала координат);
- -- для каждого узла графа должна быть предусмотрена «прямая» процедура преобразования и «обратная» процедура преобразования;
- -- переход от одного узла графа к другому узлу, необходимо выполнять по заданному пути на графе (в установленном порядке выполняя процедуры преобразования для каждого промежуточного узла).

Пример графа преобразования показан на [Figure](#page-26-0) 3.5. Граф приведен для типовой конфигурации инженерной съемки, при которой одновременно осуществляются – съемка рельефа дна (MBES), сейсмопрофилирование (SBP), съемка буксируемыми ГЛБО (SSS) и магнитометром (Magnetometer). При этом, для выполнения съемки используется следующее оборудование:

- -- на судне установлены MBES, GPS, MRU&Heave, Draft sensor, Cable counter, USBL выдающий координаты маяка-ответчика в осях ECS\_USBL и SBP (сейсмический профилограф);
- -- через Cable counter буксируется связка SSS и магнитометр; при этом магнитометр снабжен альтиметром и датчиком глубины, а SSS снабжен электронным компасом-наклономером и датчиком глубины;
- -- на буксировочном кабеле связки закреплен маяк-ответчик USBL.

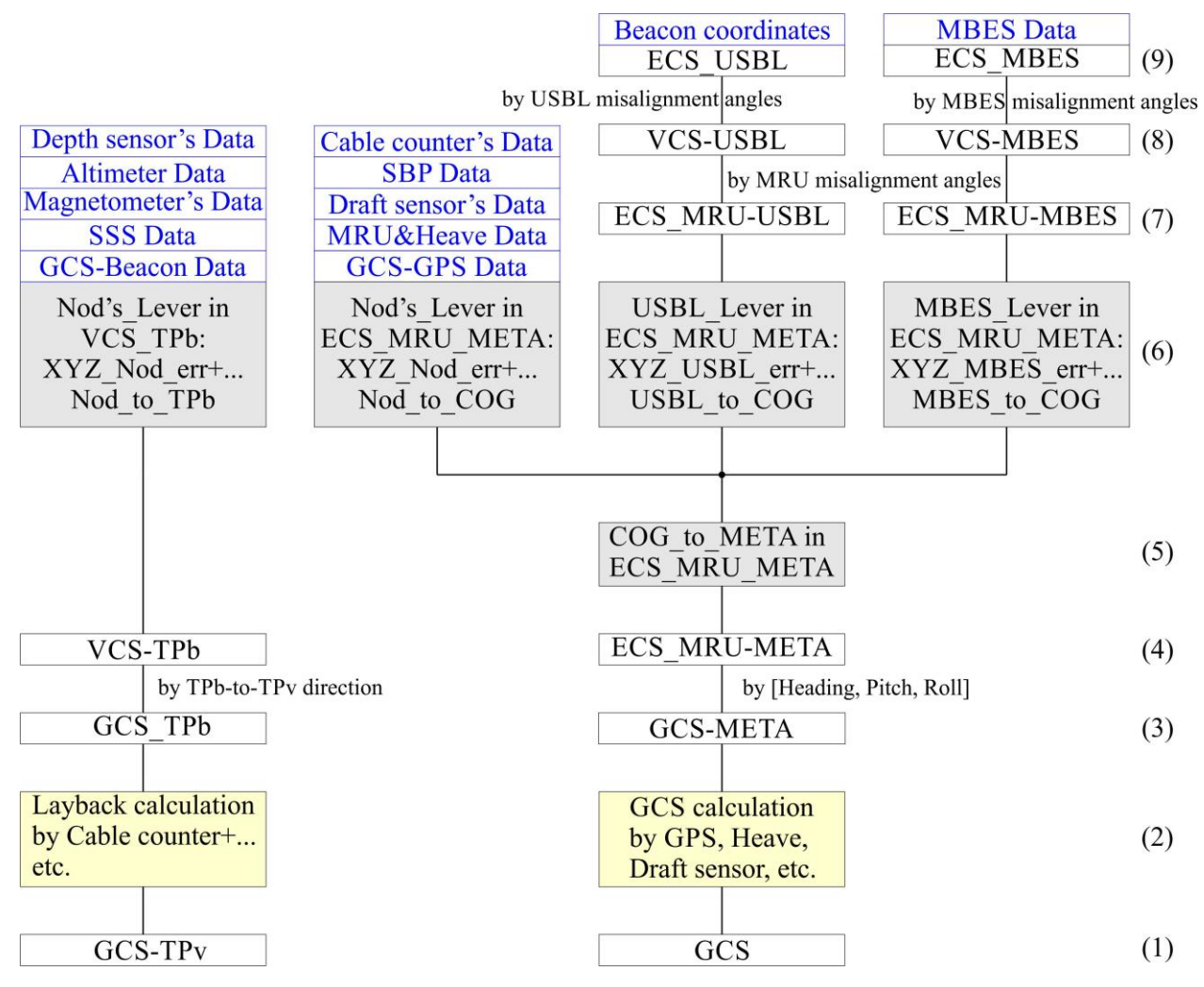

Figure 3.5 Пример графа преобразования координат для Модели-2

<span id="page-26-0"></span>На графе, белым прямоугольникам соответствует поворот системы координат. Серым прямоугольникам соответствует перенос начала координат из точки в точку. Желтым прямоугольникам соответствуют процедуры расчета координат, отличающиеся от поворота и переноса начала координат.

Синим цветом, показаны данные с датчиков, которые также могут быть использованы в «преобразовании координат». Например, зная вынос GPS относительно метацентра, мы за счет углов [Heading, Pitch, Roll] можем его пересчитать в оси GCS-META и, далее, основываясь на данных GPS привязать оси GCS-META к GCS (за счет этого можно, пересчитать в оси GCS положение любого нода или цели, координаты которых известны в GCS-META).

Синим цветом, показаны данные следующего оборудования, установленного на судне: MBES, GPS, MRU&Heave, Draft sensor, Cable counter, SBP, USBL выдающий координаты маякаответчика в осях ECS\_USBL.

Слева на графе показан пример ветви для буксируемой связки SSS и магнитометр (магнитометр буксируется в piggy-back; при этом магнитометр снабжен альтиметром и датчиком давления-глубины). Позиционирование выполняется при помощи маяка-ответчика USBL, с контролем по алгоритму "Layback", который использует длину вытравленного кабеля и иные навигационные данные. При пропадании сигнала на USBL позиционирование будет выполняться по алгоритму "Layback" (с коэффициентами фильтров, подобранными при работе USBL). Курс связки определяется по направлению вектора «позиция маяка-ответчика USBL – позиция точки буксировки после фильтрации»; контроль курса выполняется по электронному магнитному компасу-наклономеру, установленному на SSS.

Дополнительный контроль будет осуществляться:

- -- по сличению данных альтиметра и датчика давления-глубины, установленных на магнитометре, (привязанных к координатам) с рельефом дна по MBES;
- -- по сличению координат целей SSS на сонограммах, когда одна цель отбивается на различных галсах;
- -- по сличению координат целей на сонограммах SSS и данных MBES.

## <span id="page-27-0"></span>**3.4 Резюме к разделу 3**

**1)** Рассмотрена математическая модель (Модель-2) для пересчета координат цели из ECS\_USBL в GCS-META [\(Figure](#page-19-2) 3.1). В модели присутствуют USBL, MRU и «корпус судна» (оси VCS).

Для Модели-2 принималось, что USBL установлен с выносом LeverUSBL относительно метацентра.

Помимо установочных углов USBL, в Модели-2 введены установочные углы MRU. Все установочные углы, в рамках модели, увязаны с направлением осей корпуса судна (VCS). Показано, что:

- -- влияние ошибки в установочных углах MRU «переносит» значение минимума в массиве невязок dst (невязок для установочных углов USBL) в новую точку постоянную для различных комбинаций Heading, Pitch, Roll,
- -- влияние ошибки в длине LeverUSBL перемещает минимум в массиве невязок dst для каждой комбинации Heading, Pitch, Roll.

**2)** Рассмотрен особый случай Модели-2, когда установочные углы MRU и USBL равны. В данном случае отсутствует составляющая ошибки установочных углов, которая увеличивается с расстоянием. Ошибка позиционирования по USBL будет зависеть только от неправильной оценки положения выноса LeverUSBL.

Следовательно:

- -- Для любых установочных углов MRU (даже значительно отклоняющихся от VCS), можно подобрать такие углы «компенсации установочных углов USBL», что оси ECS\_USBL и ECS\_MRU совпадут по направлению [\(Figure](#page-24-1) 3.4). Дальнейшее увеличение «точности позиционирования по USBL» изменением установочных углов USBL окажется невозможным (или будет работать для определенных курса, интервала глубин и расстояния до цели).
- -- Ошибка позиционирования цели (когда установочные углы MRU и USBL равны) будет определяться влиянием установочных углов MRU на проекцию LeverUSBL (на оси ECS\_MRU с осей VCS), то есть, дальнейшее увеличение «точности позиционирования по USBL» потребует коррекции углов MRU.
- -- Величина невязки, рассчитываемой для двух положений судна (когда установочные углы MRU и USBL равны), будет зависеть от соотношения углов Heading, Pitch, Roll (при первом и втором положении); невязка будет уменьшаться для одинакового направления судов (осей USBL) и увеличиваться до максимума при встречных направлениях (осей USBL).
- **3)** Введено понятие графа преобразования координат.

## **Заключение**

<span id="page-28-0"></span>Ошибку в позиционировании по USBL можно разделить на четыре составляющих:

- (a) Случайная аппаратурная ошибка. Для данной составляющей ошибка позиционирования возрастает с увеличением расстояния до цели в соответствии с характеристиками аппаратуры.
- (b) Систематическая ошибка установочных углов USBL и MRU. Для данной составляющей ошибка позиционирования возрастает при увеличении расстояния до цели. Ошибка удаляется коррекцией установочных углов USBL, такой что они (углы) начинают совпадать с установочными углами MRU.

Дальнейшее увеличение точности позиционирования цели коррекцией установочных углов USBL невозможно; требуется коррекция установочных углов MRU.

При работе с двумя MRU (или при переходе на резервный MRU) их установочные углы относительно корпуса судна должны быть одинаковыми, либо необходимо выполнять отдельный поиск «установочных углов USBL» относительно второго MRU. Также, возникновение ошибки в показаниях MRU за счет «режима эксплуатации» будет создавать ошибку в показаниях USBL.

(c) Систематическая ошибка выносов LeverUSBL и LeverGPS. Для данной составляющей ошибка позиционирования не будет возрастать, при увеличении расстояния до цели. Компонента ошибки будет близка к «постоянному сдвигу» относительно курса судна; величина компоненты будет зависеть от величины ошибки установочных углов MRU и USBL относительно корпуса судна. При проходе над целью по одному галсу величина невязки (в положении цели на галсах) будет близка к нулю; при проходе на встречных галсах величина невязки (в положении цели на галсах) будет максимальной.

Ошибка удаляется коррекцией установочных углов MRU, такой, что оси MRU начинают совпадать с осями корпуса судна (VCS) в которых были измерены выносы LeverUSBL и LeverGPS.

(d) Ошибка «смещения на плечо META\_to\_COG», которая не рассматривается в рамках Модели-2. Если при систематической ошибке выносов LeverUSBL и LeverGPS (c) рассматривается ошибка в расположении «конца вектора выноса», то при «смещении на плечо META\_to\_COG» имеет место ошибка в положении «начала вектора выноса». Поскольку, при данной ошибке учет качки и курса будет производиться относительно COG, а не настоящего метацентра судна, то величина ошибки окажется зависимой от курса судна и углов качки.

Все расчеты в настоящем документе выполнены при помощи функции gNavTiatLever, библиотеки ge0mlib. Текст функции приведен в Приложении 1.

Скрипт для вычислений по Модели-2, на основе функций gNavTiatNLever, gNavTiatLeverN или gNavTiatLever приведен в Приложении 2.

#### <span id="page-29-0"></span>**Приложение 1. Текст функции gNavTiatLever**

```
function XYZ_Lev=gNavTiatLever(Head,Pitch,Roll,Lever,RotDirect)
%A number LeverArm's coordinates calculation using scalar Heading,Pitch,Roll 
        (3D Tait–Bryan matrixes rotation).
%function XYZ_Lev=gNavTiatLever(Head,Pitch,Roll,Lever,RotDirect), where
%Head - row, rotation angle for x0y in degree [H t1... H tn];
%Pitch - row, rotation angle for z0x in degree [\overline{P}_t1... \overline{P}_tn];
\text{R}Roll - row, rotation angle for y0z in degree [R_t, t_1, \ldots, R_t];
%Lever - 3 rows with lever arms coordinates [Lx1...Lxm; Ly1...Lym; 
       Lz1...Lzm];
%RotDirect - 'frw' for forward rotation; 'rev' for reverse rotation;
%XYZ Lev - "moved" lever arms coordinates: column is [Lx;Ly;Lz]; rows is
        t1...tn; 3rd-size is Lever 1...Lever m
%if Roll or Pitch or Head is scalar, then vector with necessary length will 
      be created.
%-----------------------
%Coordinate system is:
%^ x(forward/roll)
\frac{8}{6}%o---> y(right/pitch)
%z(up/head)
%All right/clockwise rotation sign is + (if vector is rotated relatively 
        axis);
%All left/unclockwise rotation sign is + (if axis are rotated relatively 
       vector);
%-----------------------
%Example: tr=[120; 60; -80]; tmp001=qNavTiatLever(-2, -2, -2, tr, 'frw');
Head=Head./180.*pi;Pitch=Pitch./180.*pi;Roll=Roll./180.*pi;
Len=max([size(Roll,2) size(Pitch,2) size(Head,2)]);Len=Len(1);
if all(size(Head) ==1), Head=repmat(Head, 1, Len); end;
if all(size(Pitch) ==1), Pitch=repmat(Pitch, 1, Len); end;
if all(size(Roll)==1), Roll=repmat(Roll,1,Len);end;
if all(size(Head)~=size(Roll))||all(size(Pitch)~=size(Roll)), 
        error('Roll, Pitch, Head length must be equal or scalar'); end;
if size(Lever, 1) \sim=3, error('Levers must be 3 rows with lever arms
        coordinates'); end;
NumL=size(Lever,2);
XYZ Lev=zeros(3, Len, NumL); %allocate memory for output
for n=1:Len, %calculate rotation for all levers
     if isempty(RotDirect)||strcmp(RotDirect,'frw'), %forward rotation >> 
        Head-Pitch-Roll >> RollM*PitchM*HeadM*Lever
        XYZ Lev(:,n,:)=[1 0 0; 0 cos(Roll(n)) -sin(Roll(n)); 0 sin(Roll(n))
        cos(Rol1(n))<sup>*</sup>[cos(Pitch(n)) 0 sin(Pitch(n)); 0 1 0; -sin(Pitch(n)) 0
        cos(Pitch(n))]*[cos(Head(n)) -sin(Head(n)) 0; sin(Head(n))
        cos(Head(n)) 0; 0 0 1]*Lever;elseif strcmp(RotDirect, 'rev'), %reverse rotation >> Roll-Pitch-Head >>
        HeadM*PitchM*RollM*Lever
        XYZ Lev(:,n,:)=[cos(Head(n)) -sin(Head(n)) 0; sin(Head(n))
        cos(Head(n)) 0; 0 0 1]*[cos(Pitch(n)) 0 sin(Pitch(n)); 0 1 0; -
        sin(Pitch(n)) 0 cos(Pitch(n))] * [1 0 0; 0 cos(Roll(n)) -sin(Roll(n));0 sin(Roll(n)) cos(Roll(n))]*Lever;
     else
         error('Incorrect RotDirect value');
     end;
end;
%mail@ge0mlib.com 27/05/2021
```
## <span id="page-30-0"></span>**Приложение 2. Скрипт для вычислений по Модели-2**

```
%script gNavTiatTest;
%Calculate "error ellipsoid" for USBL misalignment angles, using 2 ship's 
        location with target's coordinates by USBL.
SU=struct('du',[1;0.5;0.8],'dm',[0;0;0],'LeverUSBL',[3;0;0]); %set USBL and 
        MRU misalignment error, set LeverUSBL in VCS [-0.5;0.5;-1] 
        [1;0.5;0.8] [10;5;0]%sh1m=[-60;-3;-5];sh2m=[60;3;5]; %set [Head Pitch Roll] for sh1 and sh2
sh1m=[0;0;0];sh2m=[0;0;0]; %set [Head Pitch Roll] for sh1 and sh2
sh1=[0;0;0];sh2=[120;200;0];tr=[120;60;-80]; %set ship coords and target 
        coords
LeverUSBL=gNavTiatLever(-SU.dm(1),-SU.dm(2),-SU.dm(3),SU.LeverUSBL,'frw');
        %calculate LeverUSBL in ECS_MRU
%calculate 'true' target coords for ship1
tmp3=qNavTiatLever(-sh1m(1),-sh1m(2),-sh1m(3),tr-sh1,'frw');tmp2=tmp3-
        LeverUSBL;tmp1=gNavTiatLever(SU.dm(1),SU.dm(2),SU.dm(3),tmp2,'rev');
tr1=gNavTiatLever(-SU.du(1),-SU.du(2),-SU.du(3),tmp1,'frw')+sh1;
%calculate 'true' target coords for ship2
tmp3=qNavTiatLever(-sh2m(1),-sh2m(2),-sh2m(3),tr-sh2,'frw');tmp2=tmp3-
        LeverUSBL;tmp1=gNavTiatLever(SU.dm(1),SU.dm(2),SU.dm(3),tmp2,'rev');
tr2=gNavTiatLever(-SU.du(1),-SU.du(2),-SU.du(3),tmp1,'frw')+sh2;
%calculate 'dst-residual set'
dd=3;ddd=0.02;[dHu,dPu,dRu]=meshgrid(-dd:ddd:dd,-dd:ddd:dd,-
        dd:ddd:dd);dst=zeros(size(dHu));%set 'USBL angles error corrections' 
        by Pich&Roll&Head grid
dHm=SU.dm(1);dPm=SU.dm(2);dRm=SU.dm(3);%set 'false' MRU's misalignment angles
LeverU=[0;0;0]; %set 'false' LeverUSBL in ECS_MRU // LeverU=LeverUSBL;
tic;
if 0, disp('Using for-sycle');
     for n=1:numel(dHu),
         %target coordinate recalculate with 'angles correction' for ship1
        tmp1=gNavTiatLever(dHu(n),dPu(n),dRu(n),tr1-
        sh1,'rev');tmp2=qNavTiatLever(-dHm,-dPm,-
        dRm, tmp1, 'frw'); tmp3=tmp2+LeverU;
         r1=gNavTiatLever(sh1m(1),sh1m(2),sh1m(3),tmp3,'rev')+sh1;
         %target coordinate recalculate with 'angles correction' for ship2
         tmp1=gNavTiatLever(dHu(n),dPu(n),dRu(n),tr2-
        sh2,'rev');tmp2=qNavTiatLever(-dHm,-dPm,-
        dRm,tmp1,'frw');tmp3=tmp2+LeverU;
         r2=gNavTiatLever(sh2m(1),sh2m(2),sh2m(3),tmp3,'rev')+sh2;
         %distance between sh1&sh2 target locations
        dst(n)=sqrt(sum((r1-r2).^2));
     end;
else disp('Not using for-sycle');
    [X1, Y1, Z1, X2, Y2, Z2] = qNavTiatNLever(dHu, dPu, dRu, [tr1-sh1 tr2-sh2], 'rev');[X1,Y1,Z1]=qNavTiatLeverN([-dHm;-dPm;-
        dRm],X1,Y1,Z1,'frw');[X1,Y1,Z1]=gNavTiatLeverN(sh1m,X1+LeverU(1),Y1+L
        everU(2),Z1+LeverU(3),'rev');
    [X2, Y2, Z2] = qNavTiatLeverN([-\text{dHm};-\text{dPm};-\text{dPm})dRm],X2,Y2,Z2,'frw');[X2,Y2,Z2]=gNavTiatLeverN(sh2m,X2+LeverU(1),Y2+L
        everU(2),Z2+LeverU(3),'rev');
     dst=sqrt((X1+sh1(1)-X2-sh2(1)).^2+(Y1+sh1(2)-Y2-sh2(2)).^2+(Z1+sh1(3)-Z2-
        sh2(3)).^2);
end;
toc;
dst(dst>10)=nan;%draw figures and slices
figure(1); h=slice(dHu,dPu,dRu,dst, 1, 0.5, 0.8); for
        n=1:numel(h);h(n).EdgeColor='none';end;xlabel('dH');ylabel('dP');zlab
        el('dR');
```
figure(2); h=slice(dHu,dPu,dRu,dst,  $0.5, 1.5, 1$ ); for n=1:numel(h);h(n).EdgeColor='none';end;xlabel('dH');ylabel('dP');zlab el('dR'); figure(3); h=slice(dHu,dPu,dRu,dst, $-1.5,0,-1.8$ ); for n=1:numel(h);h(n).EdgeColor='none';end;xlabel('dH');ylabel('dP');zlab el('dR'); figure(4);h=slice(dHu,dPu,dRu,dst,0,-0.5,-0.2);for n=1:numel(h);h(n).EdgeColor='none';end;xlabel('dH');ylabel('dP');zlab

```
el('dR');
```

```
figure(5);h=slice(dHu,dPu,dRu,dst,0.5,-1,-0.1);for
```
%mail@ge0mlib.com 07/06/2021

n=1:numel(h);h(n).EdgeColor='none';end;xlabel('dH');ylabel('dP');zlab el('dR');